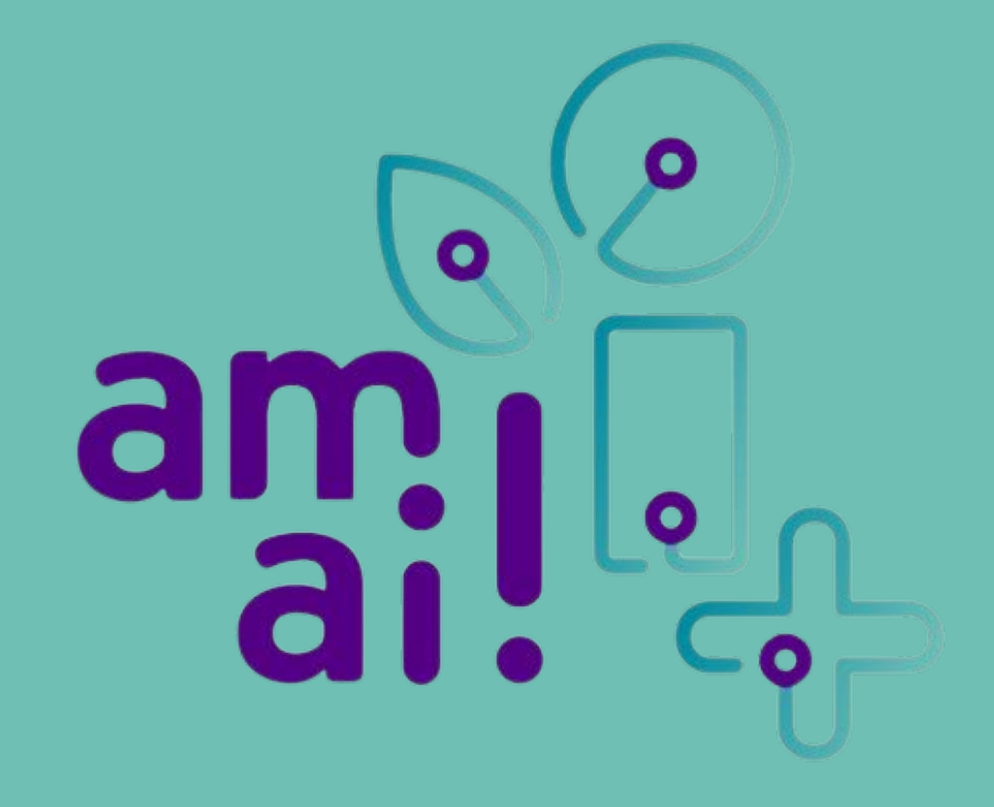

# ChatGPT op school 12-18 jaar

# Het (menselijke)

# creatieve proces

### **Neem een blad papier en een balpen of potlood**

1. Schrijf je naam bovenaan de bladzijde

2. Schrijf net onder je naam de zin 'Er was eens ...', en vervolledig deze zin

3. Schrijf een nieuwe zin die volgt op de eerste zin.

**4.Geef je blad door aan iemand anders**

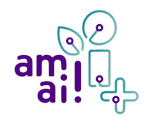

# **Vervolg ...**

- 1.Je krijgt het blad van een medeleerling
- 2. Lees aandachtig de reeds opgeschreven zinnen
- 3. Schrijf een derde zin die volgt op de bovenstaande

**4.Geef je blad door aan iemand anders**

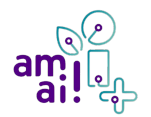

# **Vervolg ...**

- 1.Je krijgt het blad van een medeleerling
- 2. Lees aandachtig de drie bovenstaande zinnen
- 3. Schrijf een vierde zin die erop volgt

**4.Geef je blad door aan iemand anders**

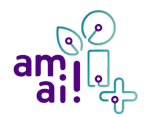

# **Vervolg ...**

- 1.Je krijgt het blad van een medeleerling
- 2. Lees aandachtig de vier bovenstaande zinnen
- 3. Schrijf een laatste vijfde zin als afsluiter van het verhaal

**4.Geef je blad terug aan de eigenaar**

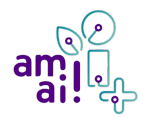

# Laten we luisteren naar enkele verhalen

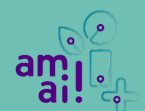

# Kan ChatGPT zo een verhaal schrijven?

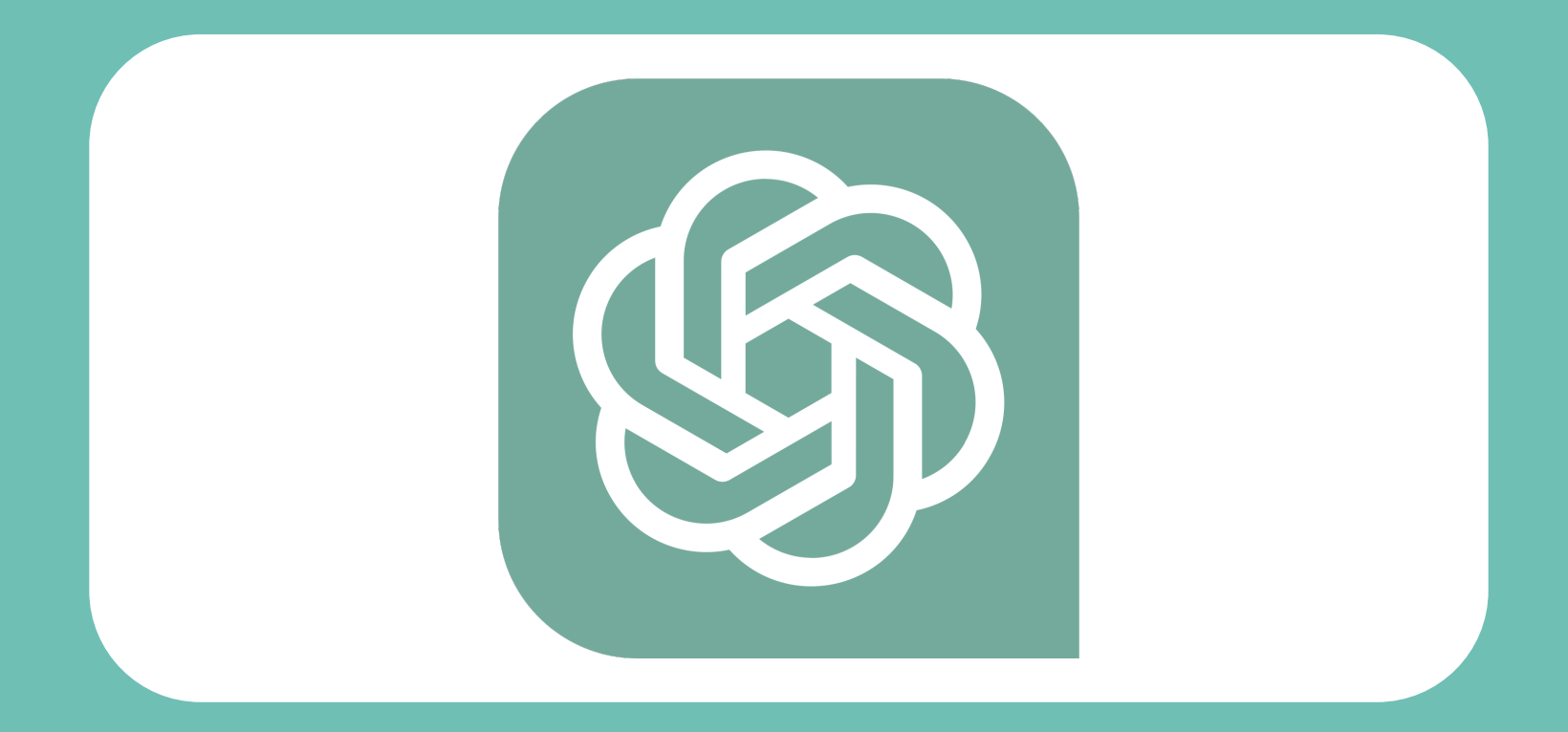

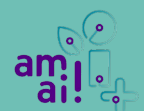

# Hoe werkt een chatbot b (zoals ChatGPT) ?

# Wat is ChatGPT?

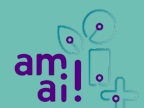

### **Wat is ChatGPT?**

- § ChatGPT is een **chatbot:** een computerprogramma dat artificiële intelligentie gebruikt om een 'menselijk' gesprek te voeren
- § Chatbots zoals ChatGPT gebruiken een **groot taalmodel** om menselijke dialogen te genereren.
- Een groot taalmodel berekent de **waarschijnlijkheid** van de volgorde van woorden om zo zinnen te vormen.

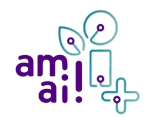

**Heb je ooit gesproken met een chatbot?**

### **Chatbots zijn overal**

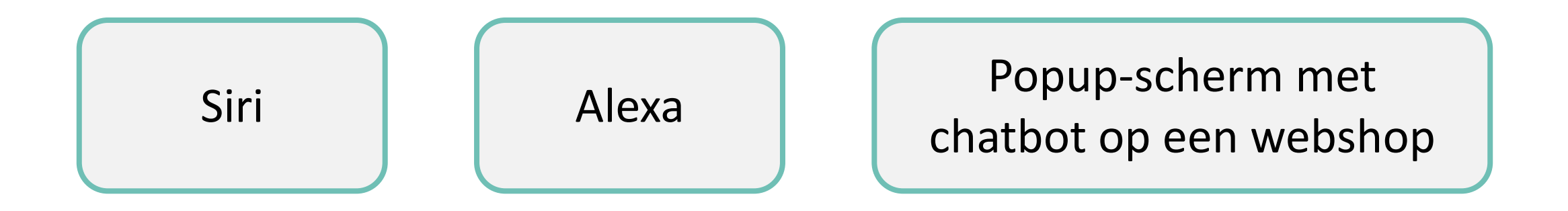

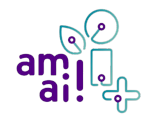

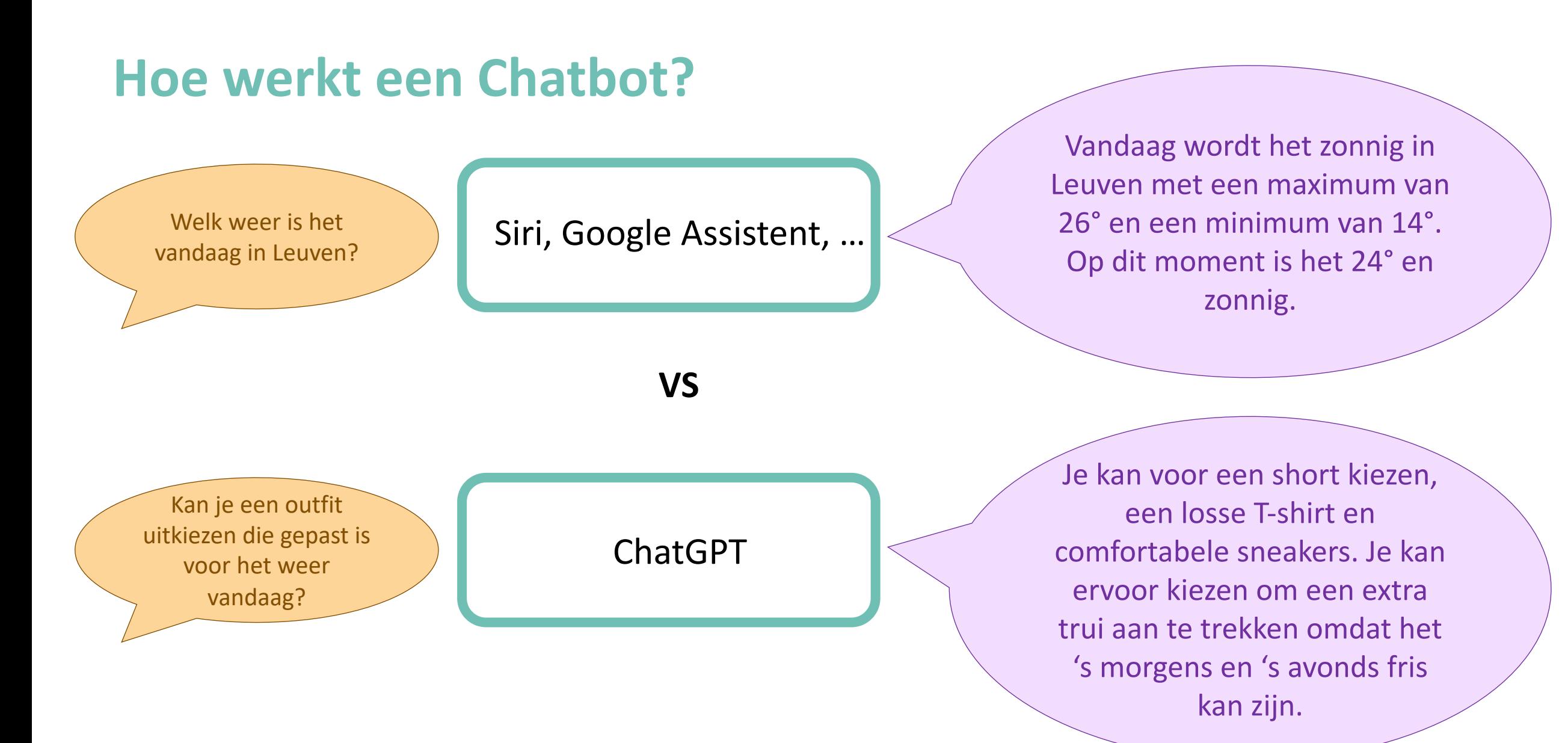

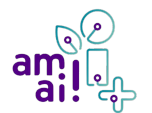

#### **Taalmodel chatbot ChatGPT**

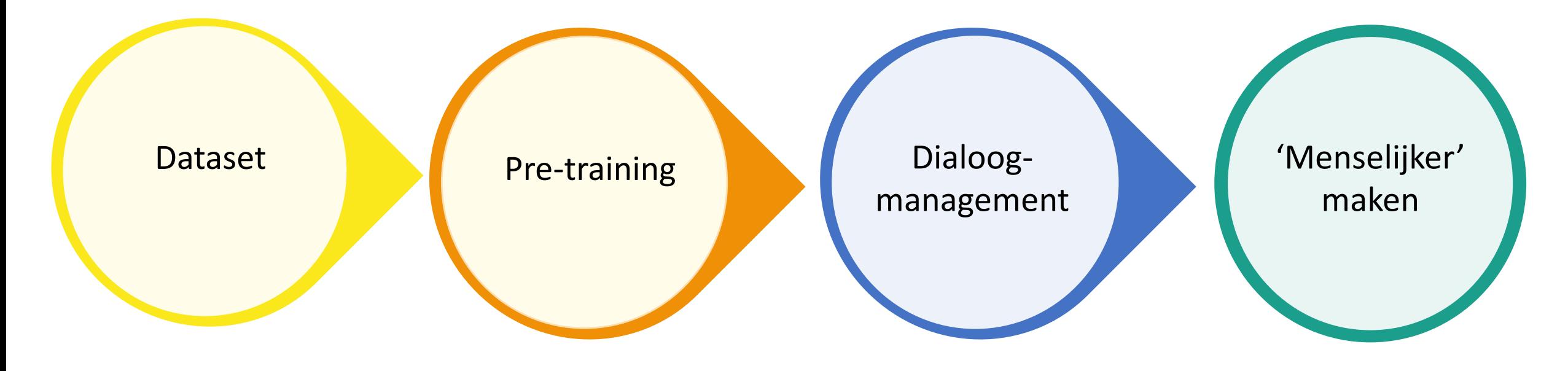

#### **Leertraject!**

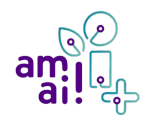

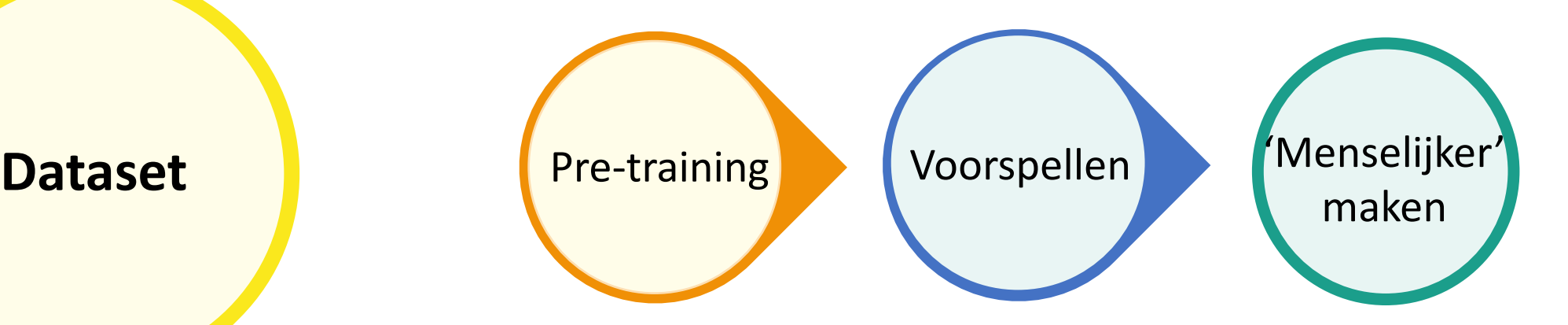

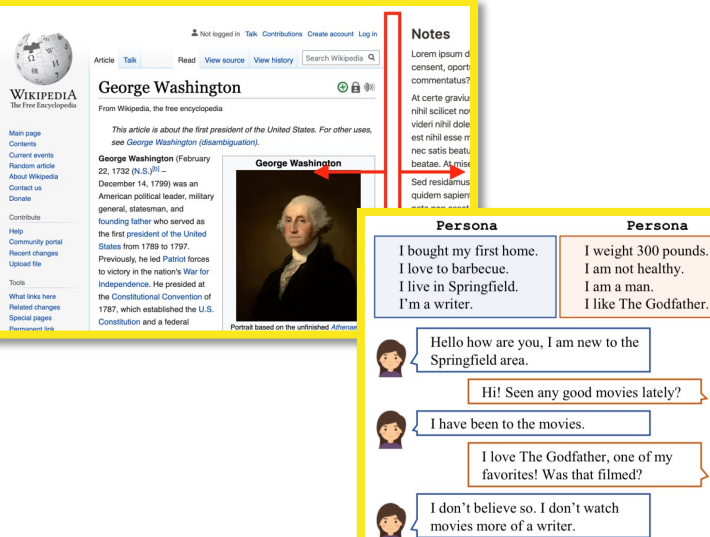

 $\overline{a}$ 

 $\epsilon$ 

What do you write? Any diet books

? I am not very healthy.

amai!

#### **De dataset voor ChatGPT**

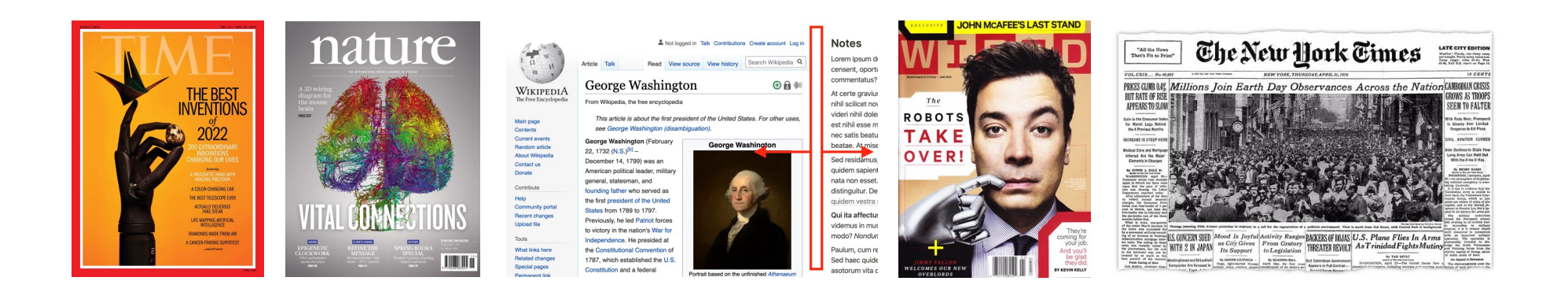

Om het model de taal te laten leren werden woorden, paragrafen en zinnen uit miljarden digitale tekstbronnen gebruikt, zoals:

- § Artikels
- § Tijdschriften
- § Wetenschappelijke papers
- § Sociale media (zoals Facebook, X (Twitter), …)
- § Wikipedia
- § Blogs

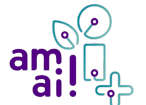

### **De dataset voor ChatGPT**

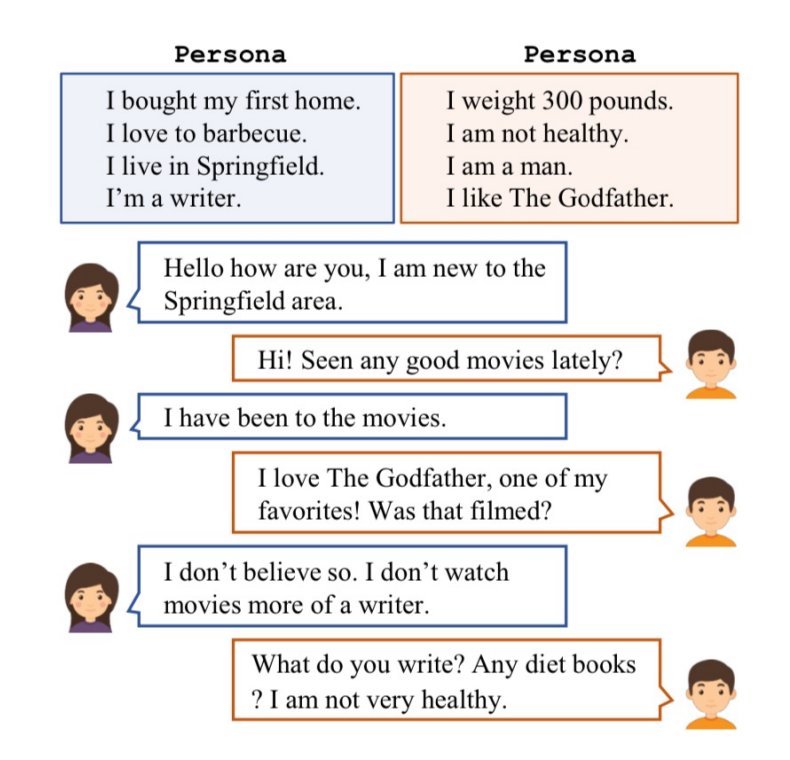

Persona – Chat (16 000 dialogen waarbij de achtergrond, interesses en persoonlijkheid aan een unieke persona gekoppeld werd).

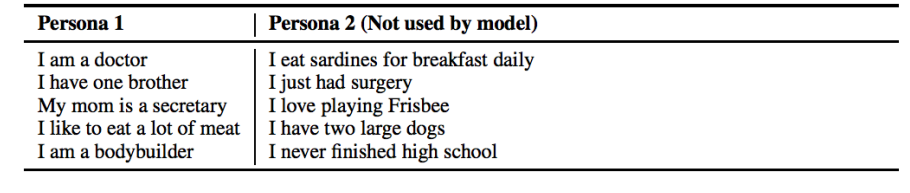

[PERSON 1:] Hi I am Dr. Jenson. What is your name? [PERSON 2:] Miss Dawes. [PERSON 1:] Hi Miss Dawes, tell me about your family! [PERSON 2:] Miss Baggoli, I know it must show on your records that my name is Mary, but everyone has referred to me as Lola since I was a squealing infant in my mother' s arms. [PERSON 1:] fascinating. My secretary mother would have made note of all of that. [PERSON 2:] In addition to the remainder, it writes my autobiography. [PERSON 1:] Oh yeah? well I enjoy a nice steak. how about you? [PERSON 2:] Father always used to say that if we ever had the money you have... we' d have steak and ice cream three times every day! [PERSON 1:1] I eat all the steak and chicken too, even bacon [PERSON 2:] Father always used to say that if we ever had the money you have... we' d have steak and ice cream three times every day! [PERSON 1:] yeah you said that already [PERSON 2:] Dynamic structure can absorb shock. [PERSON 1:] yes it can. I know about that as a bodybuilder [PERSON 2:] Ladies and gentlemen... the strongest man in the world is blowing up a hot water bottle.

Cornell Movie Dialogs Corpus (200 000 conversatieuitwisselingen tussen meer dan 10 000 filmkarakterparen)

ChatGPT werd 'gevoed' met conversaties om te leren hoe een gesprek of een dialoog eruit ziet. Datasets die hiervoor o.a. gebruikt werden zijn Persona en Cornell Movie Dialogs.

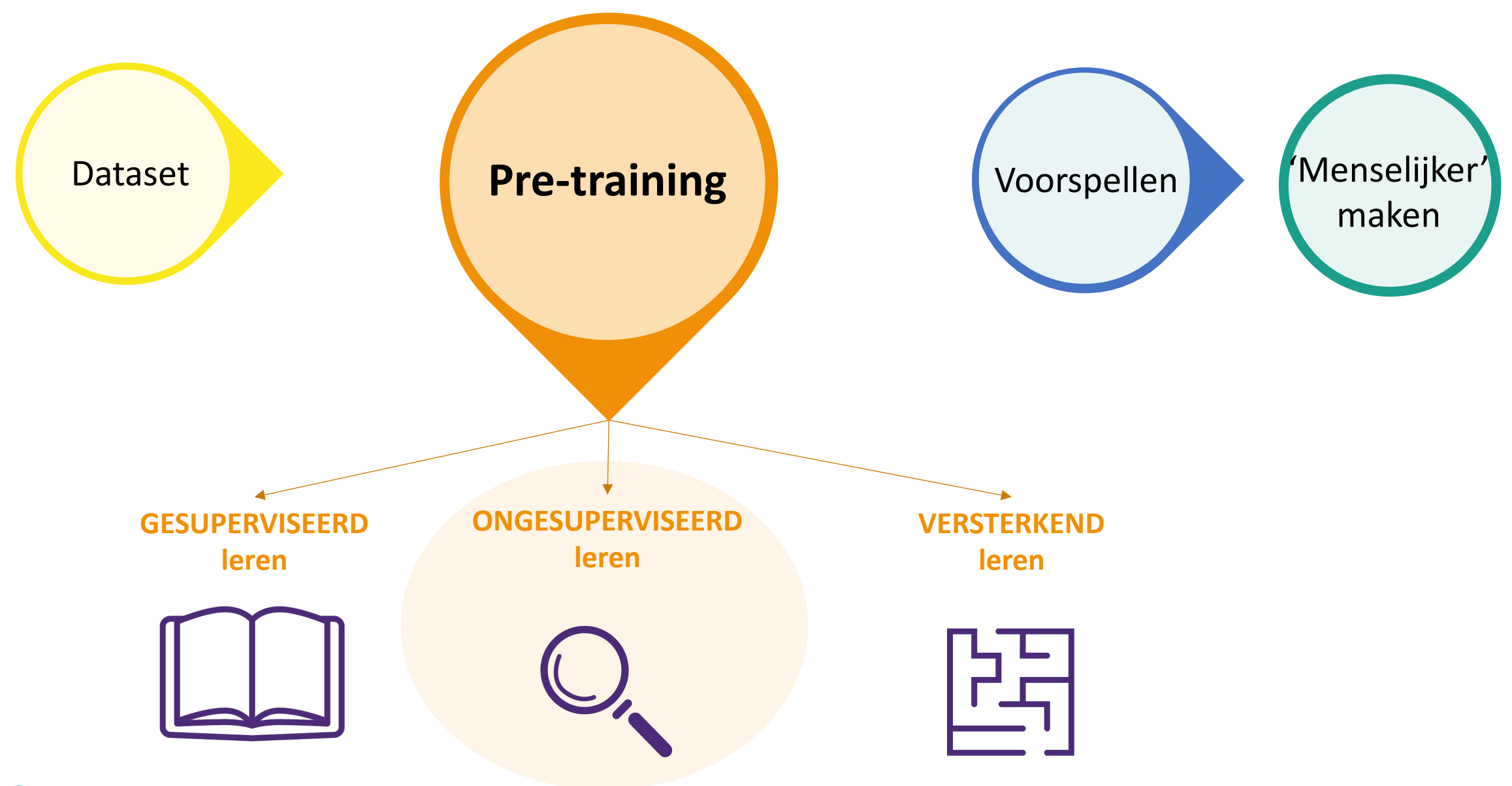

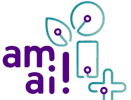

#### **Pretraining**

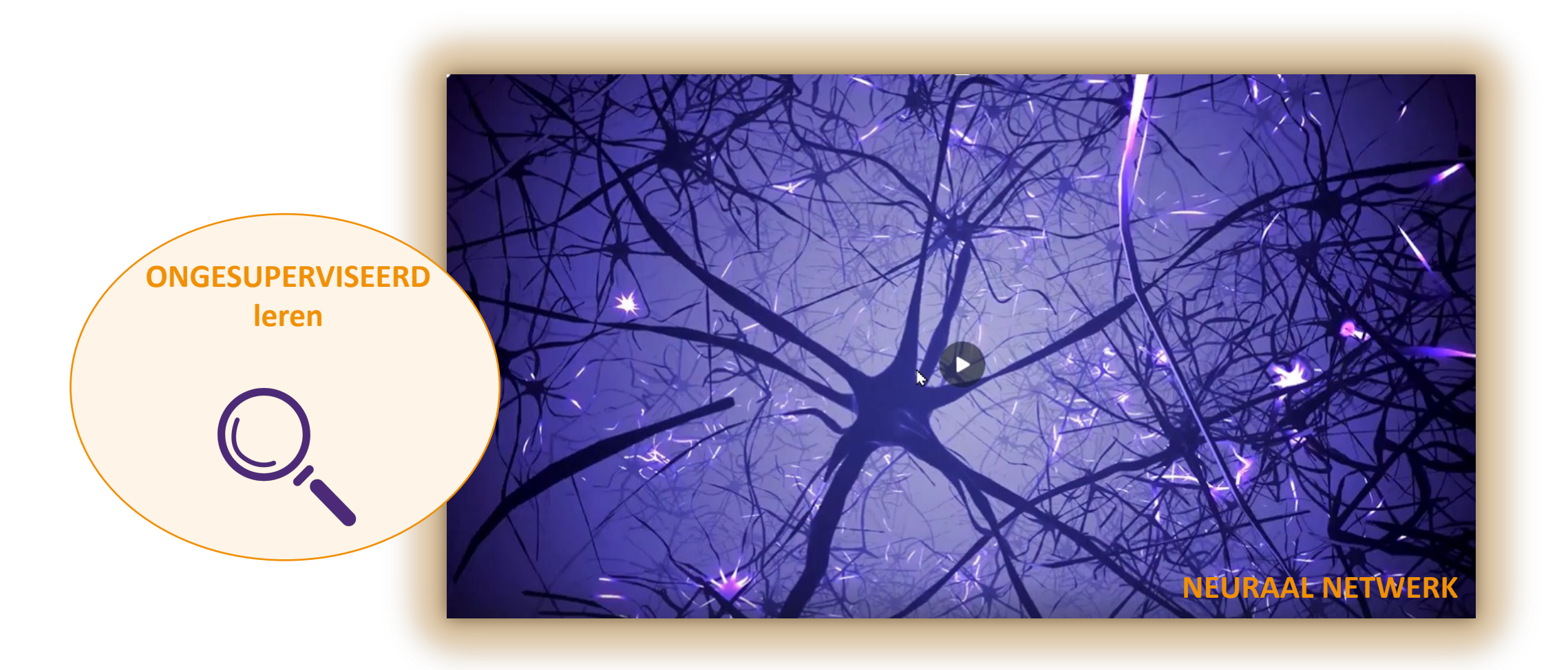

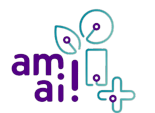

#### **Black box**

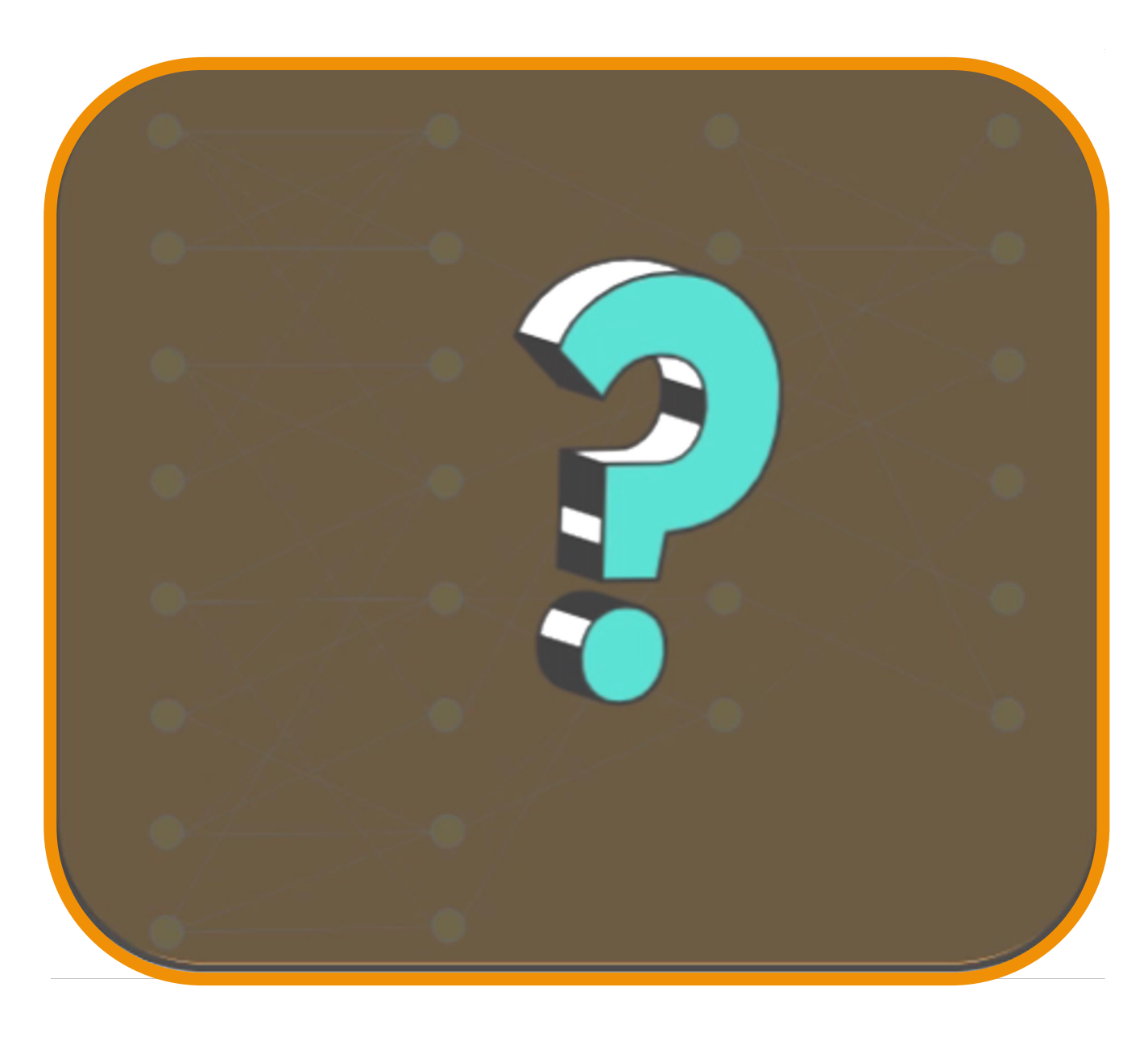

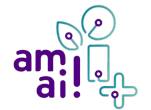

#### **Wat is een neuraal netwerk?**

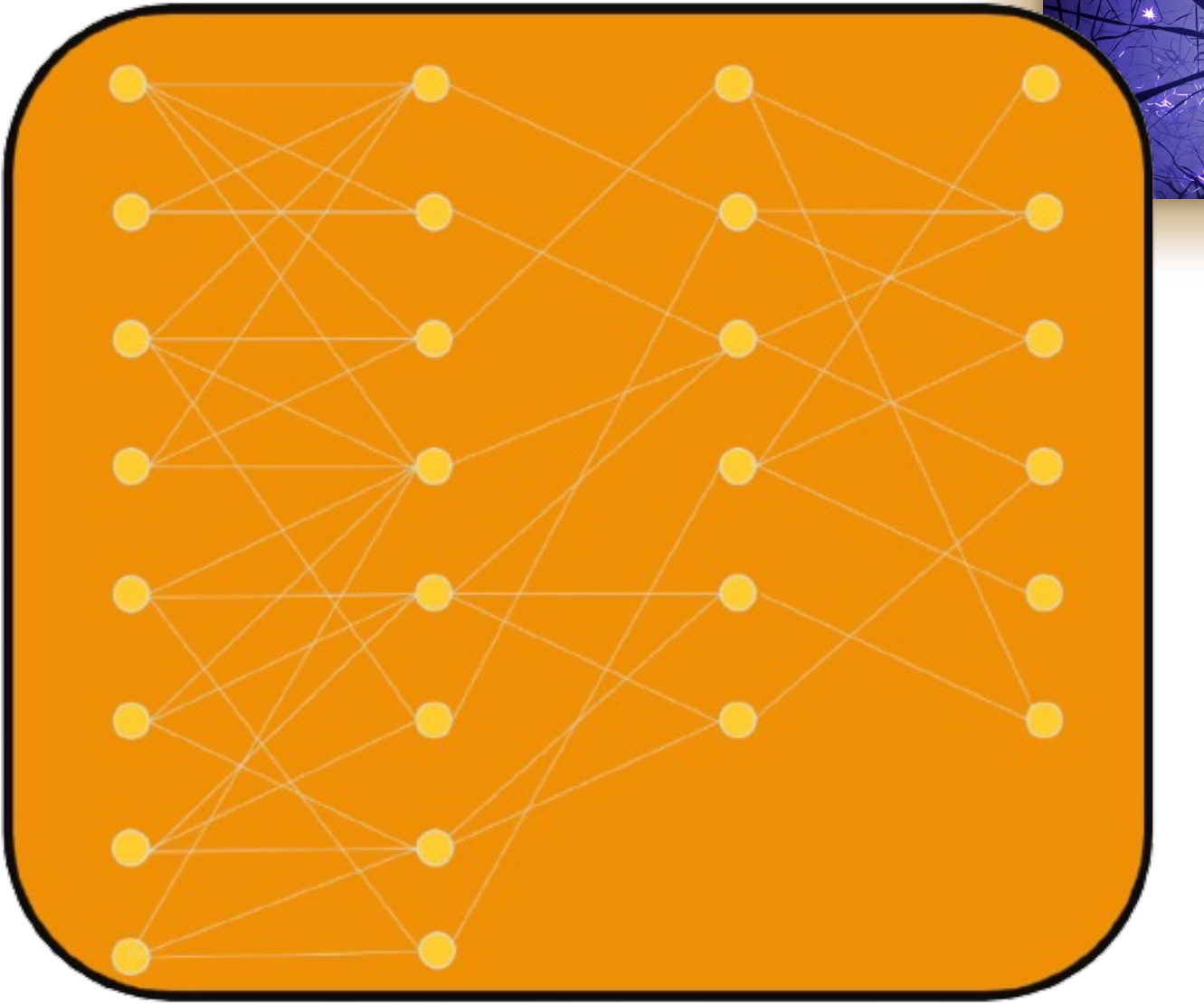

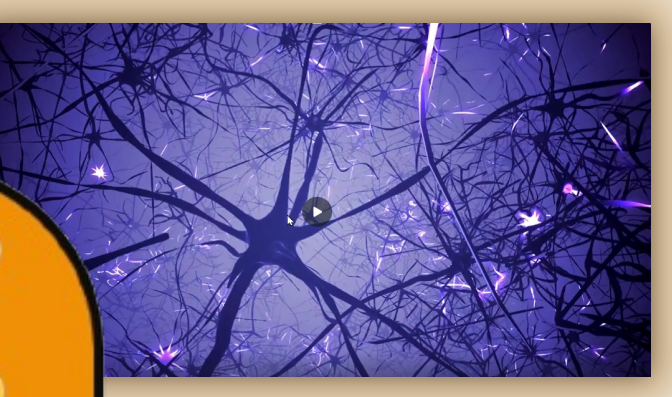

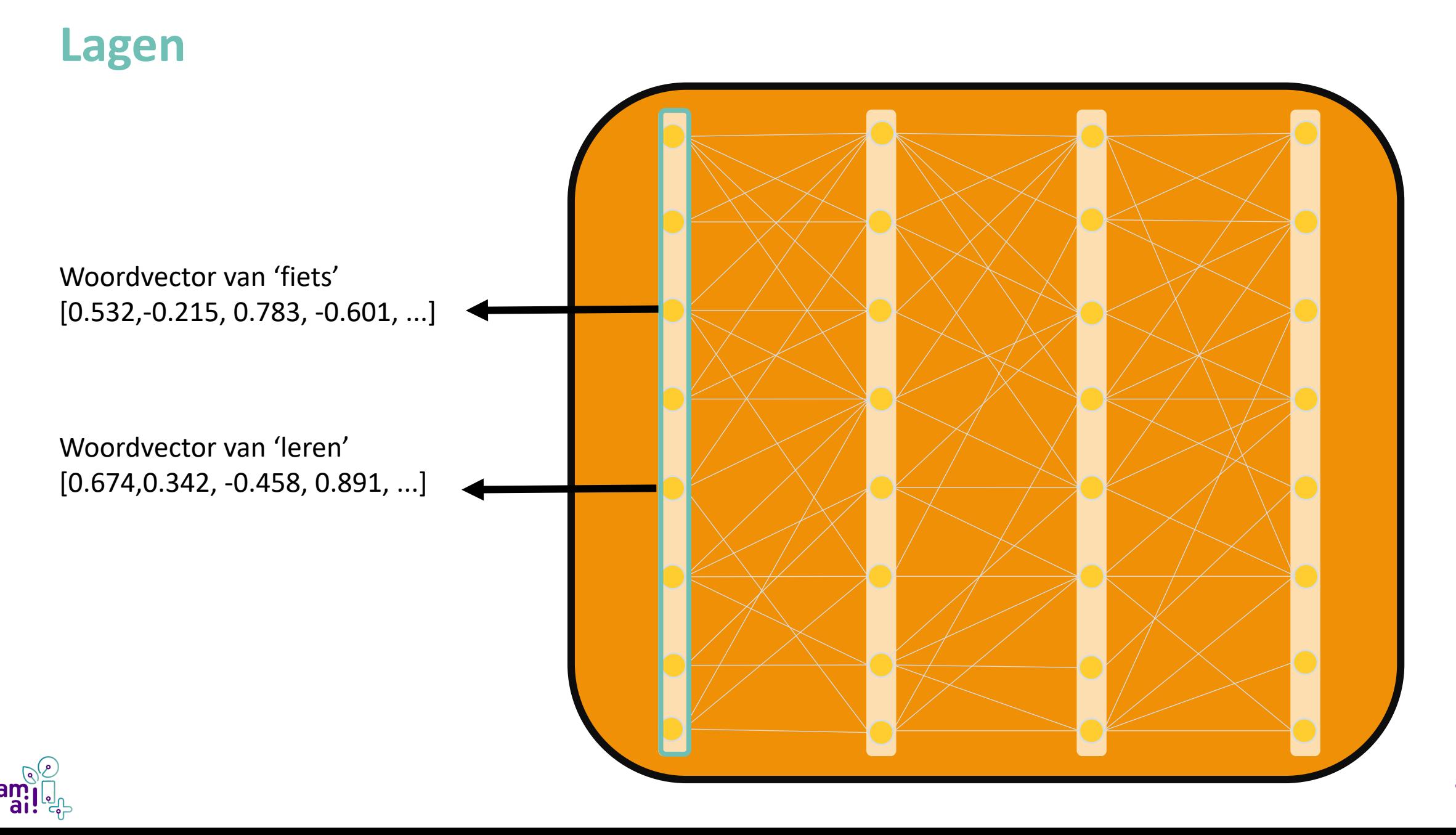

#### **Woordvectoren**

De 'omgeving' van woorden  $\Box$ 

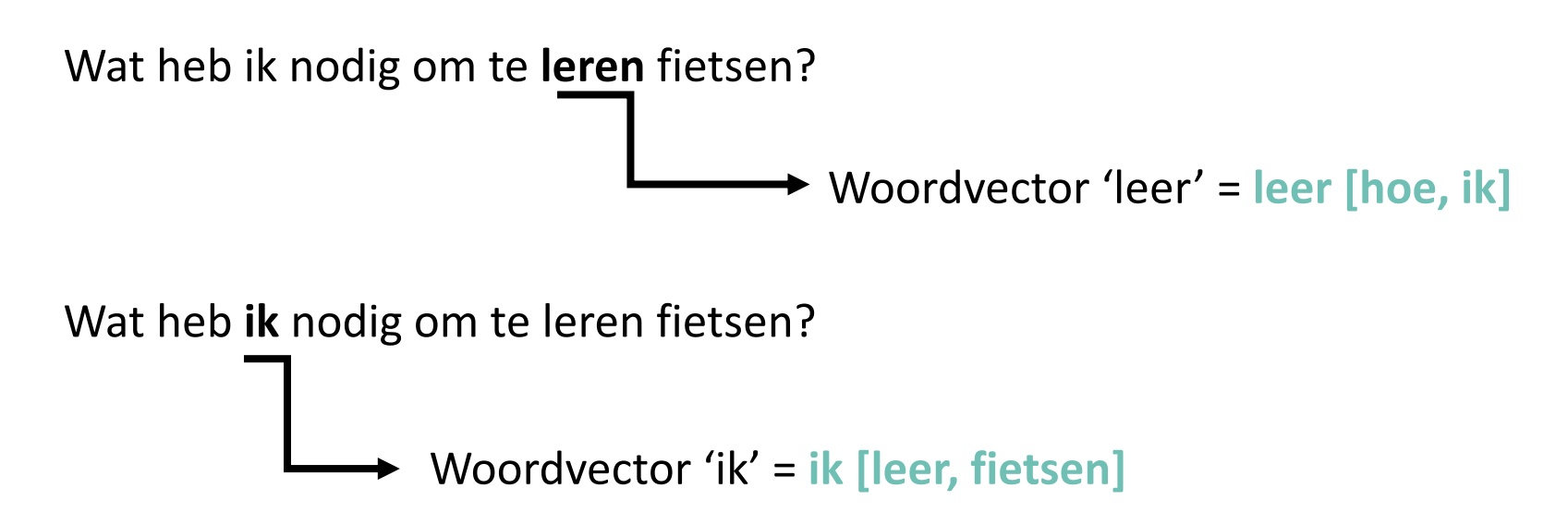

Gelijke vorm en betekenis  $\blacksquare$ 

**leren**  $\rightarrow$  leer, leert leerde, geleerd, geleerde

**leren**  $\rightarrow$  bestuderen, blokken, memoriseren, opsteken, studeren

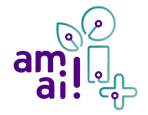

#### **Woordvectoren**

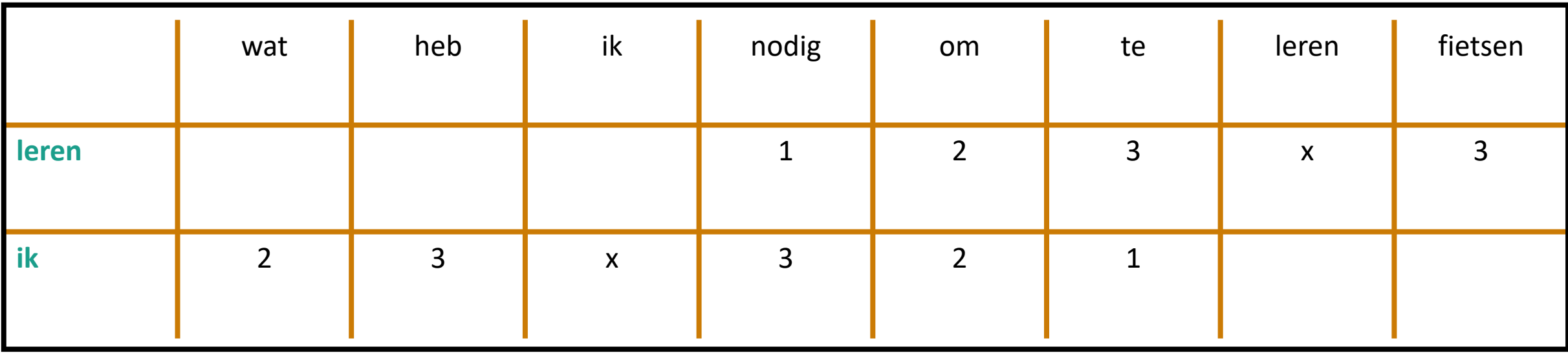

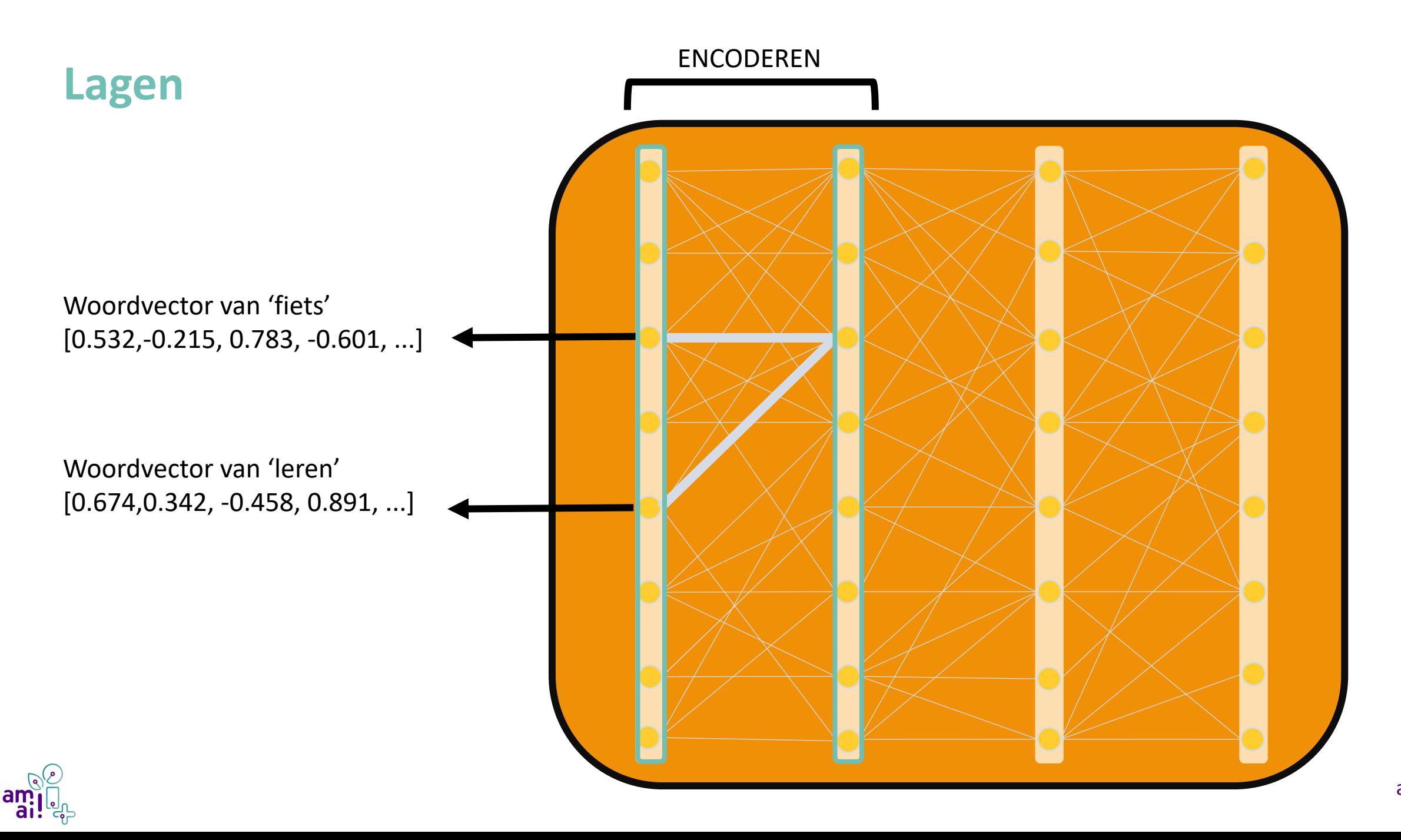

#### **Woordvectoren**

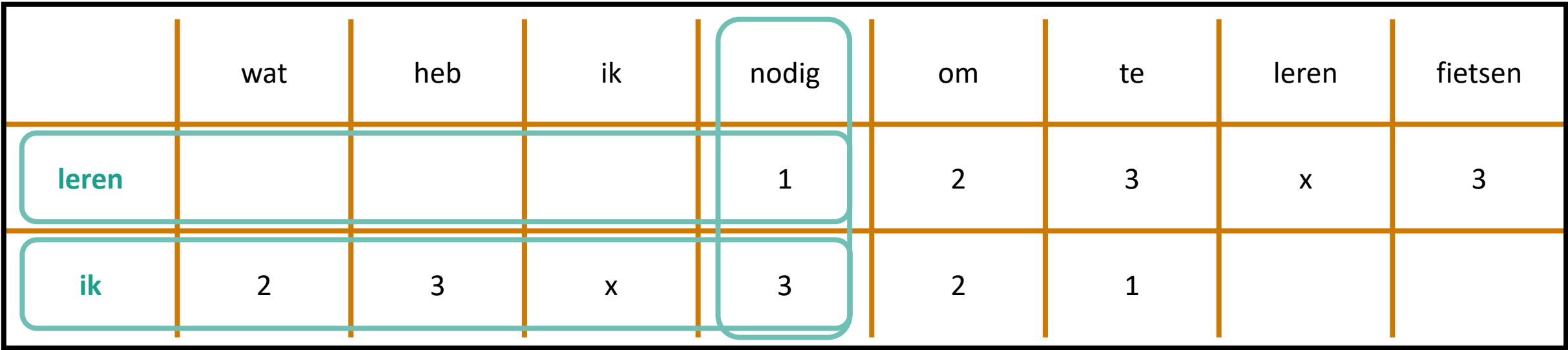

#### **Waarschijnlijkheid berekenen**

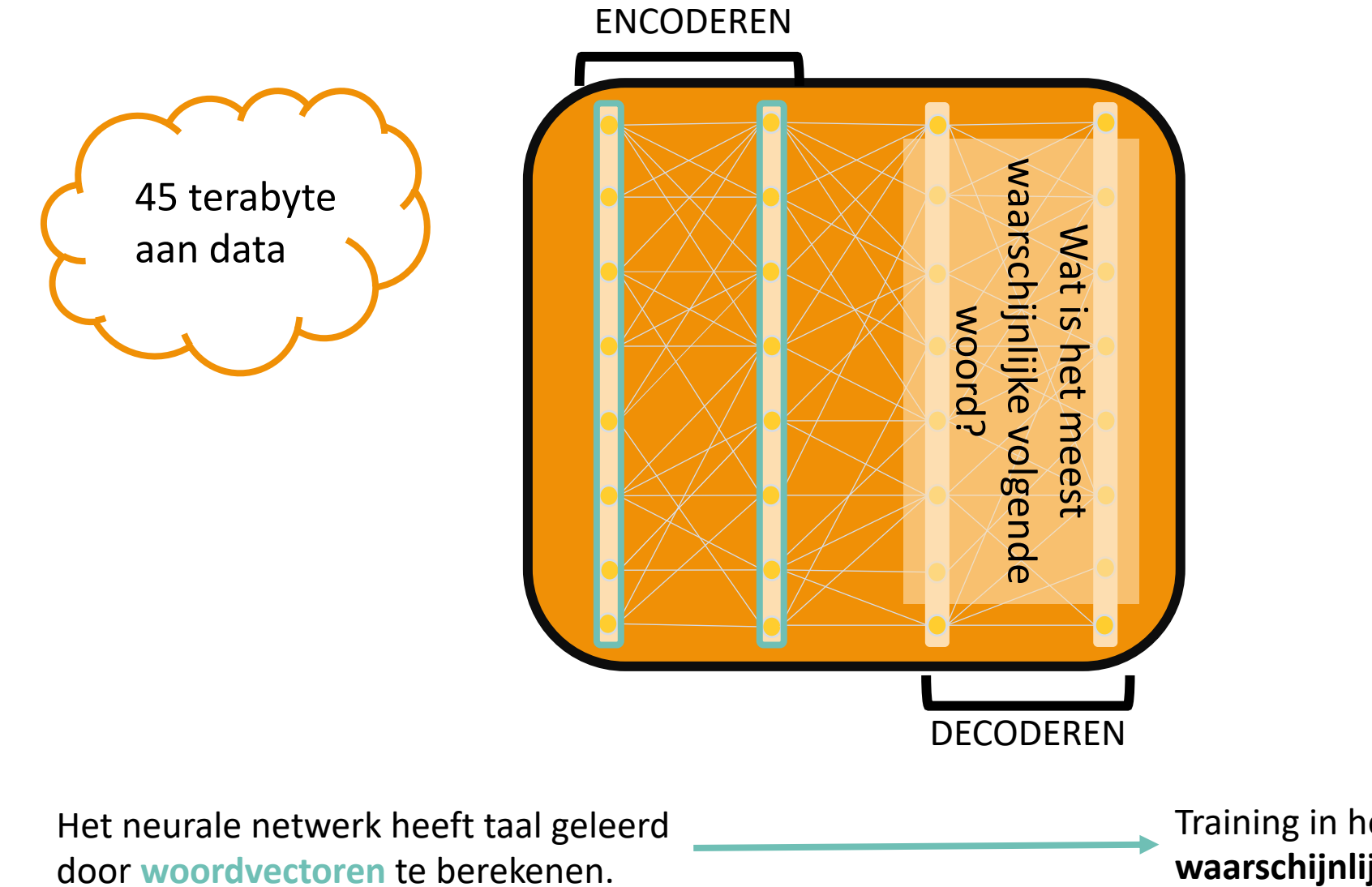

Training in het bepalen van de **waarschijnlijkheid**.

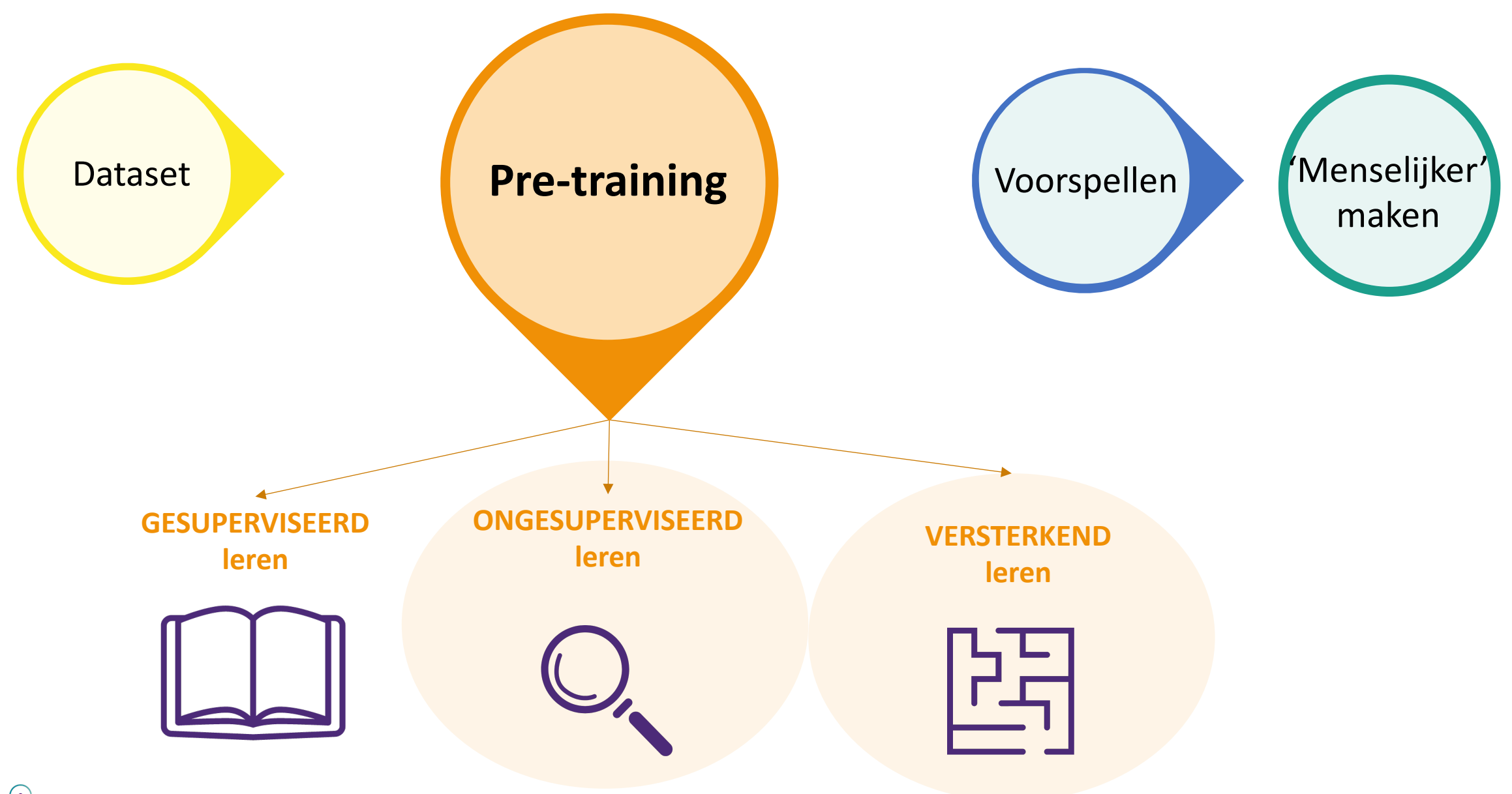

**Input**

Wat heb ik nodig om te leren fietsen?

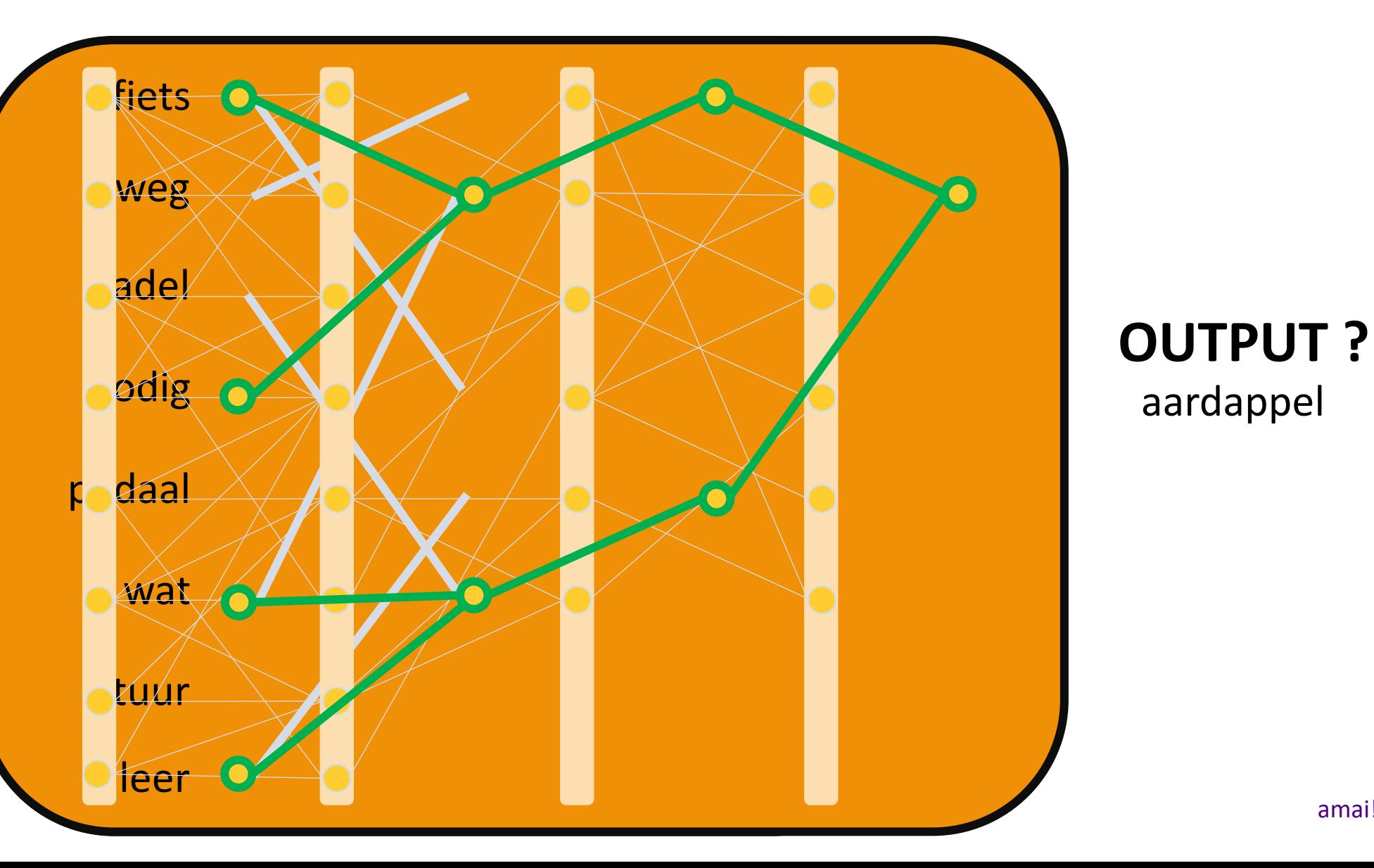

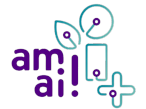

aardappel

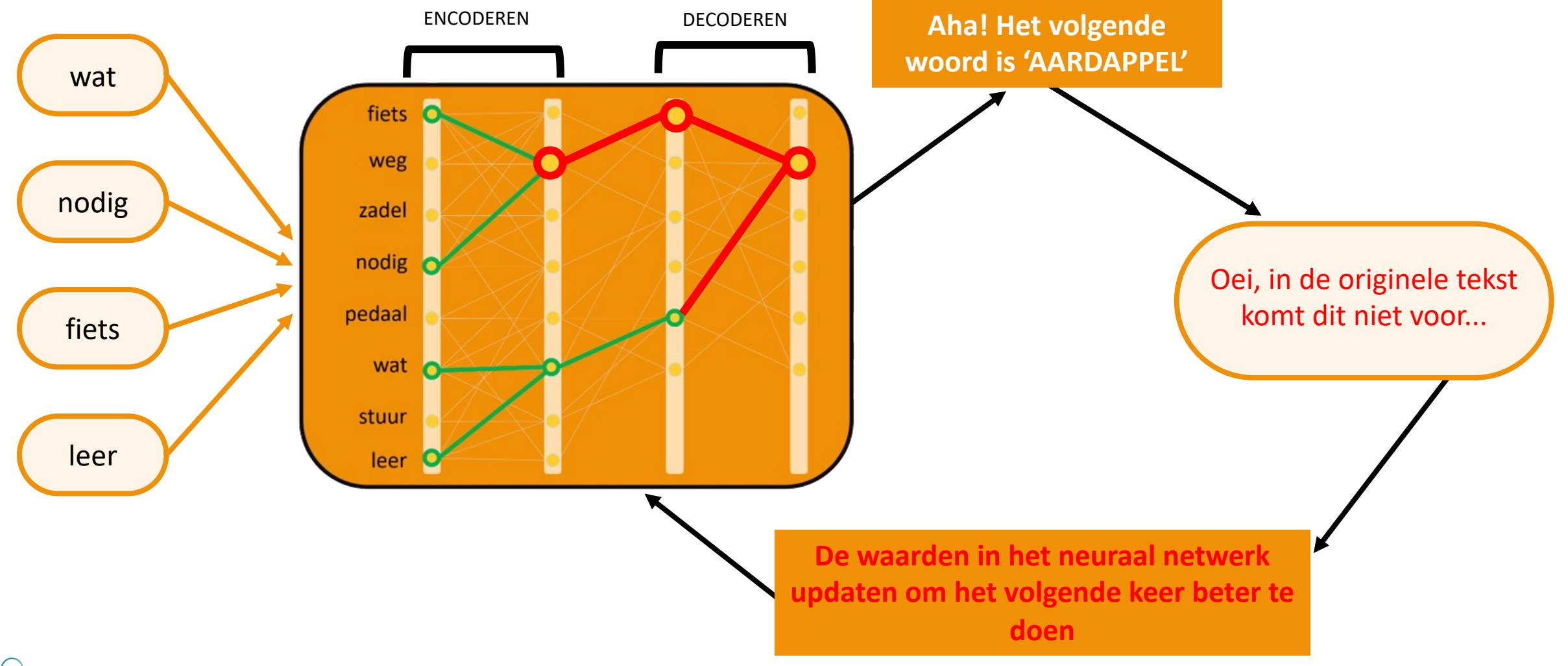

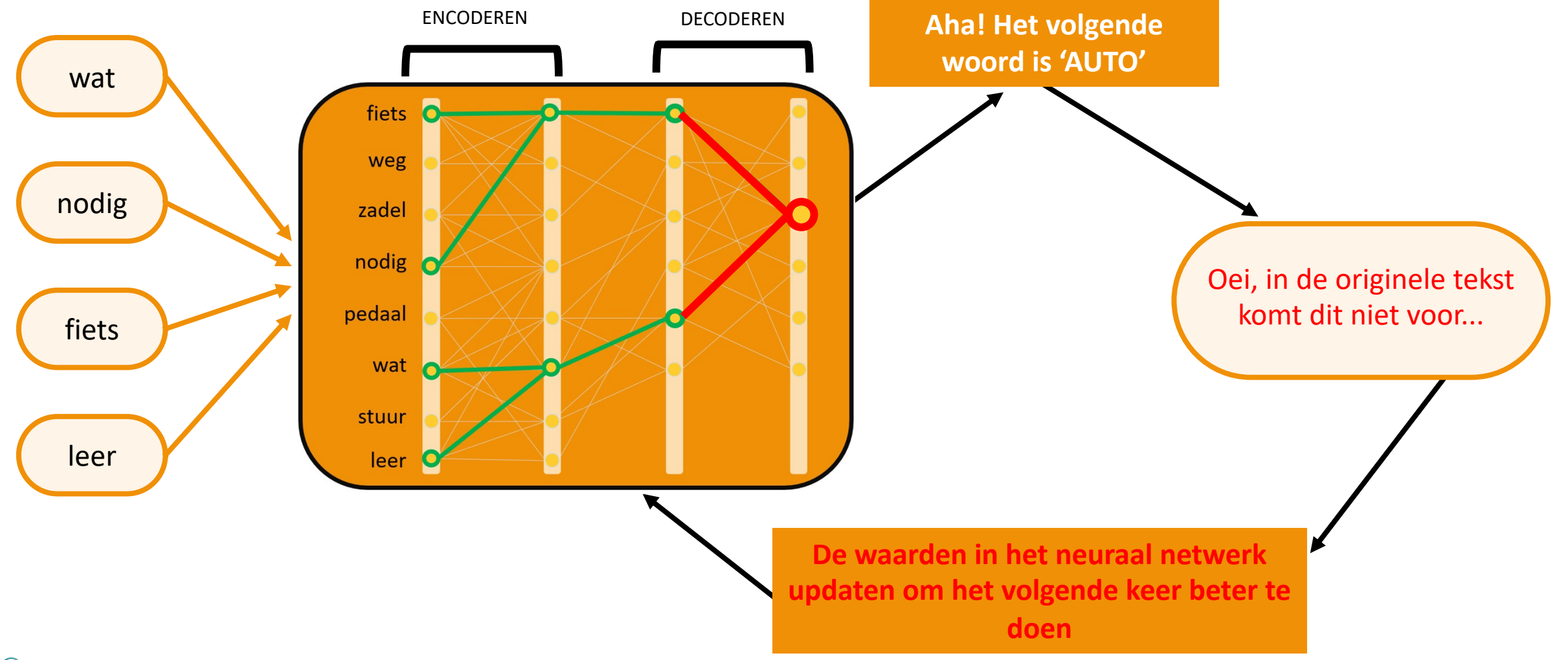

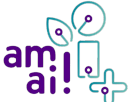

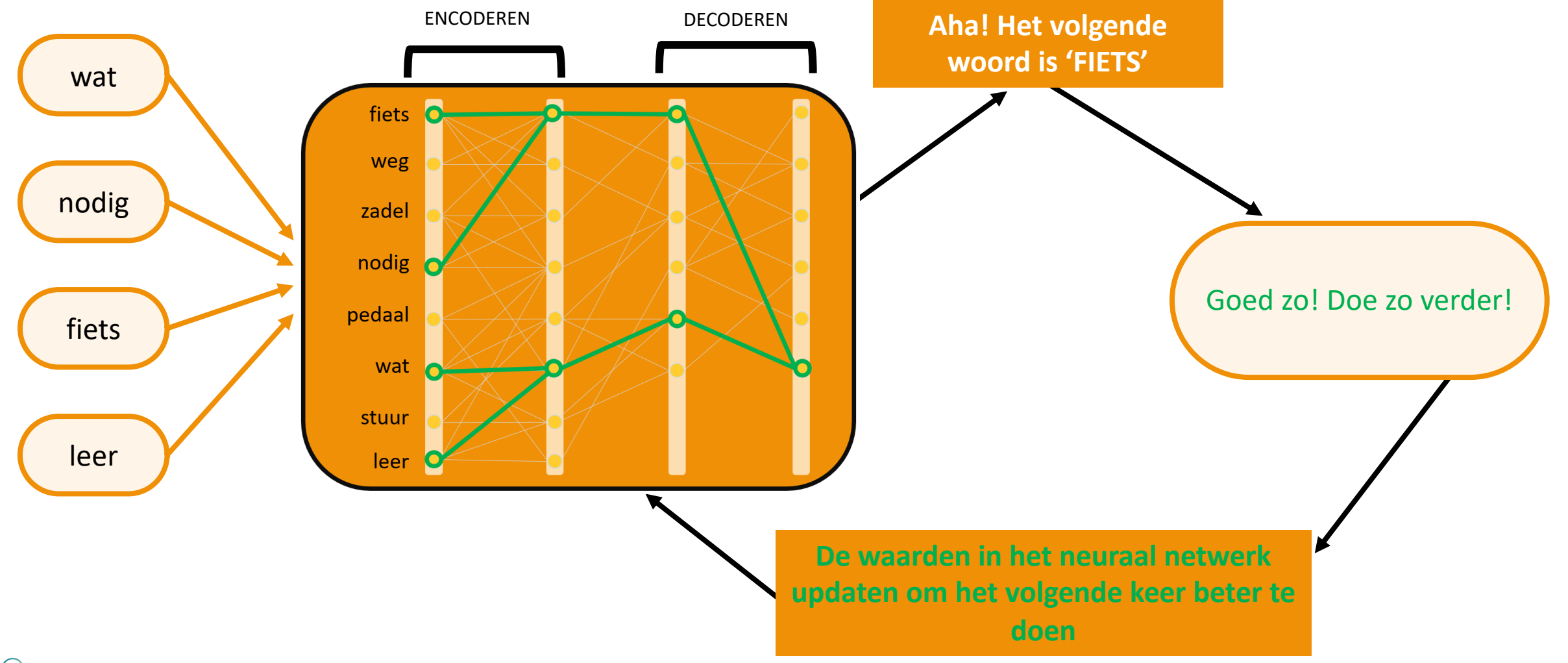

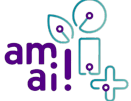

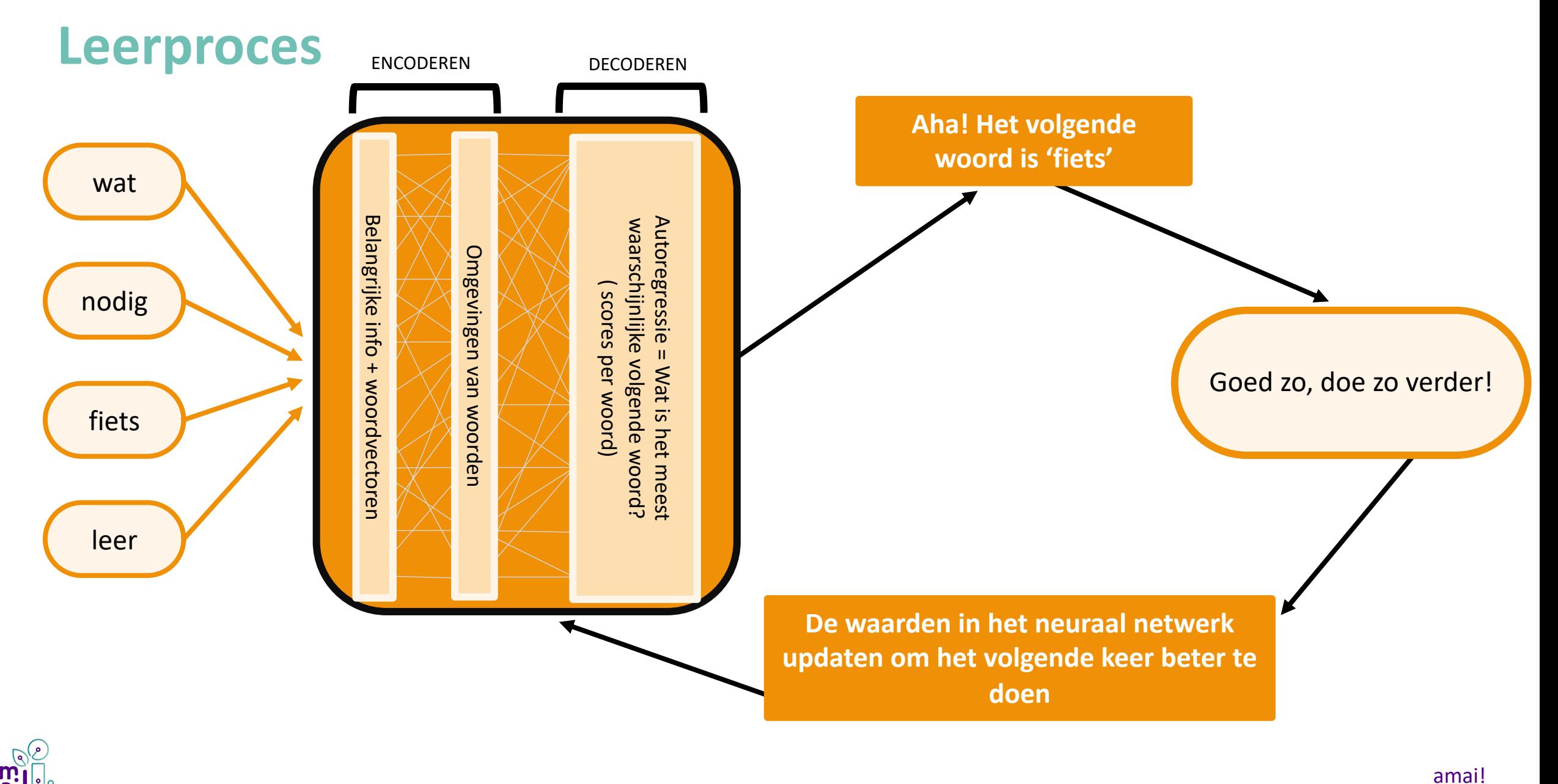

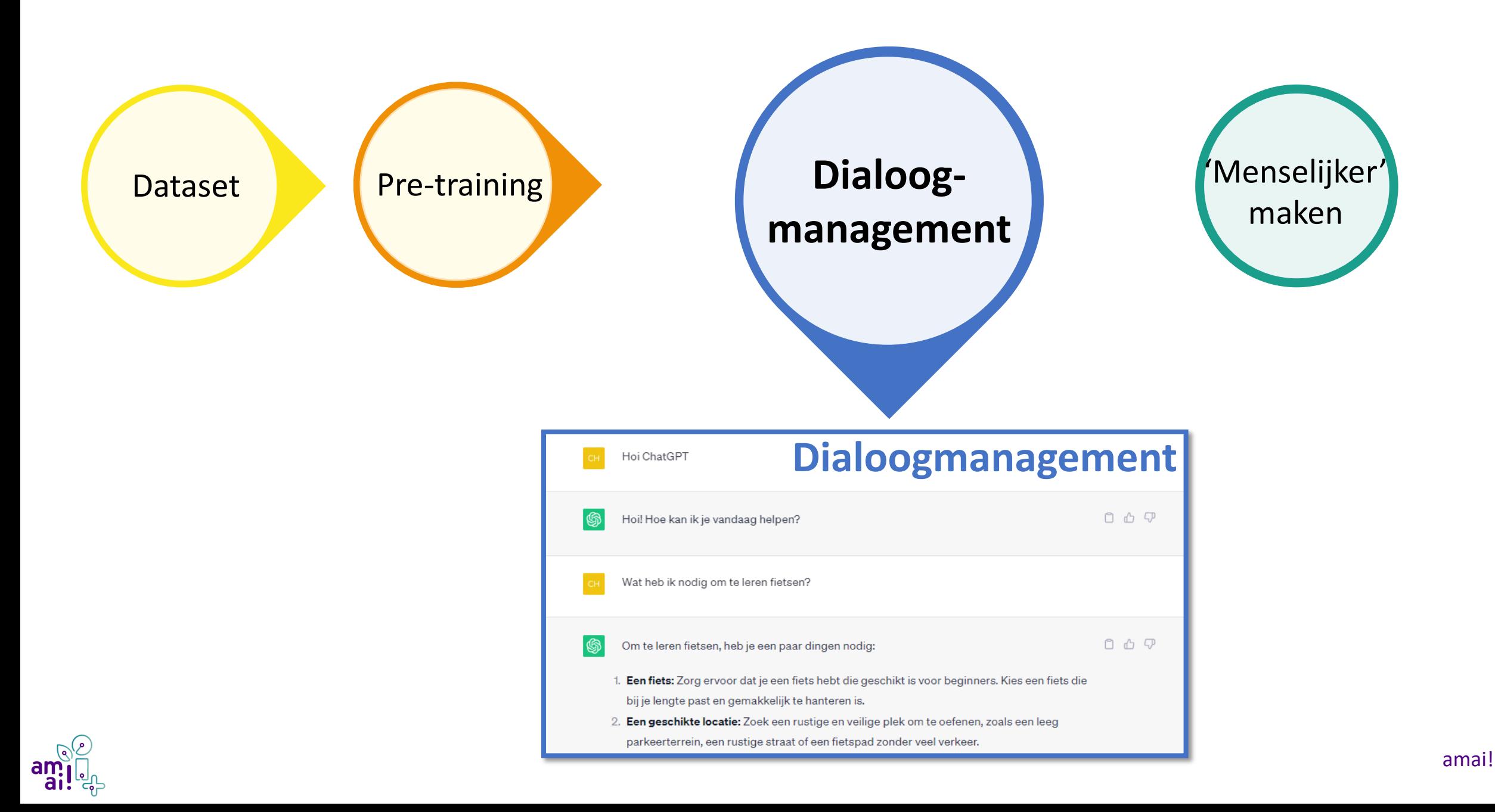

#### **Dialoogmanagement**

am<br>ia

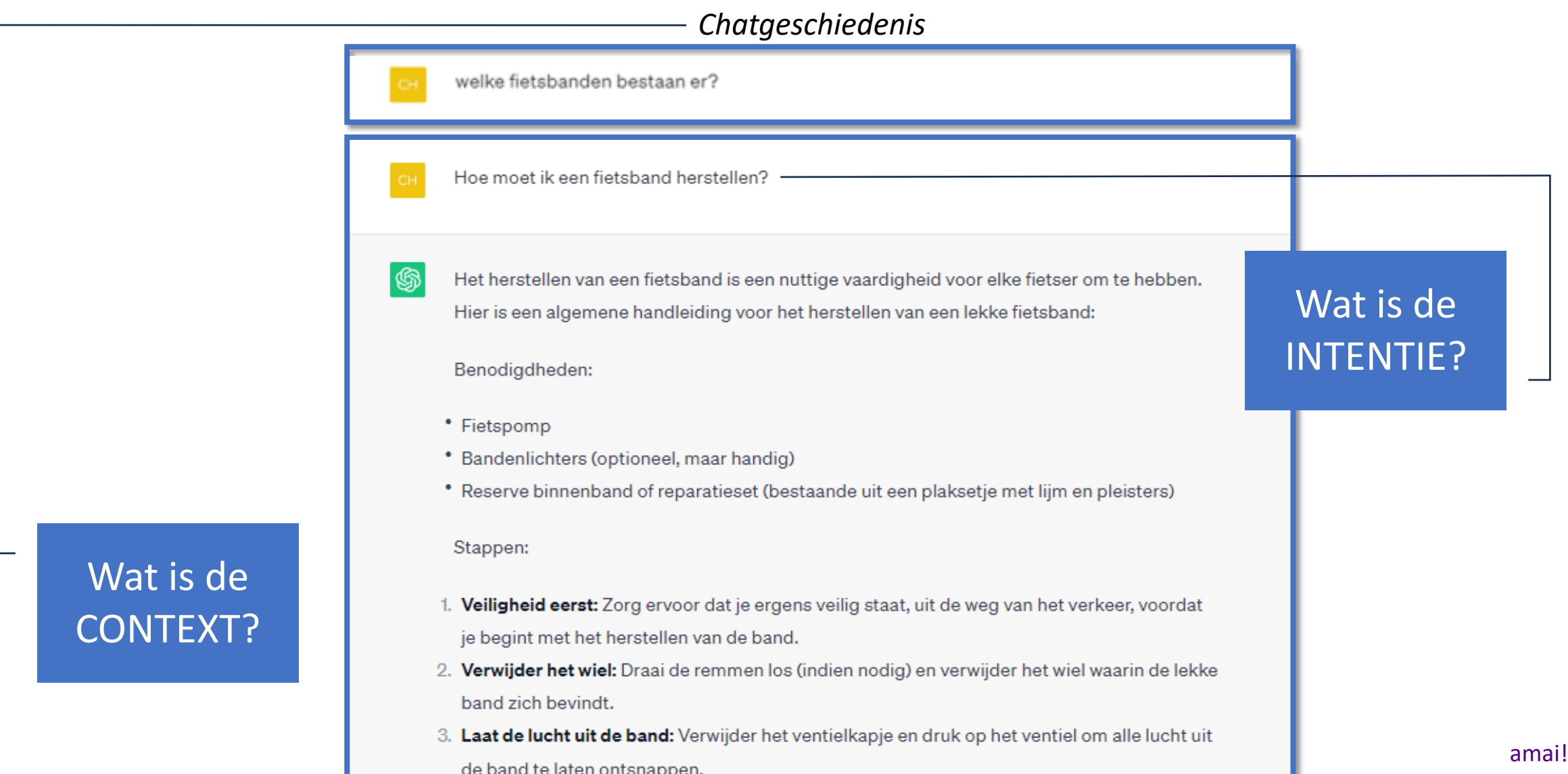

#### **Leerproces**

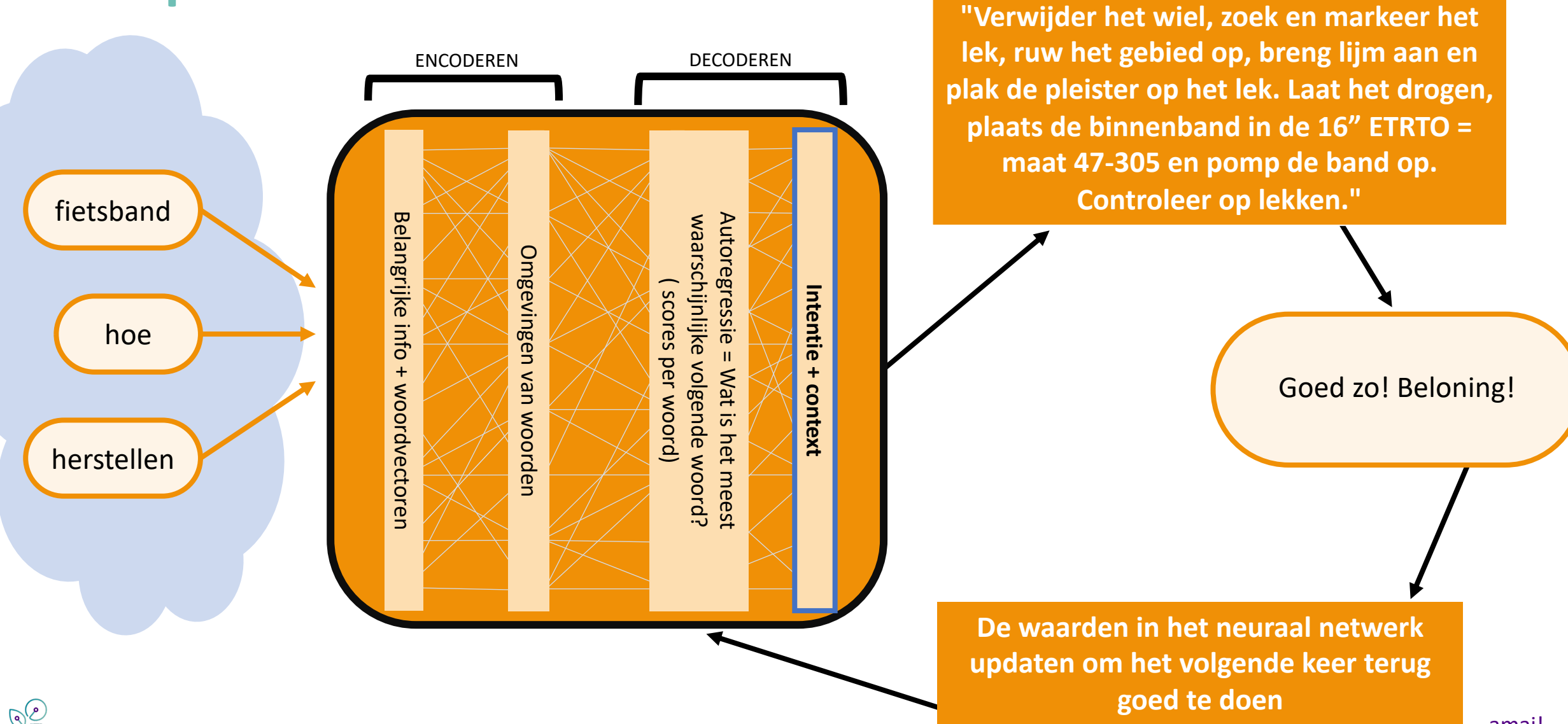
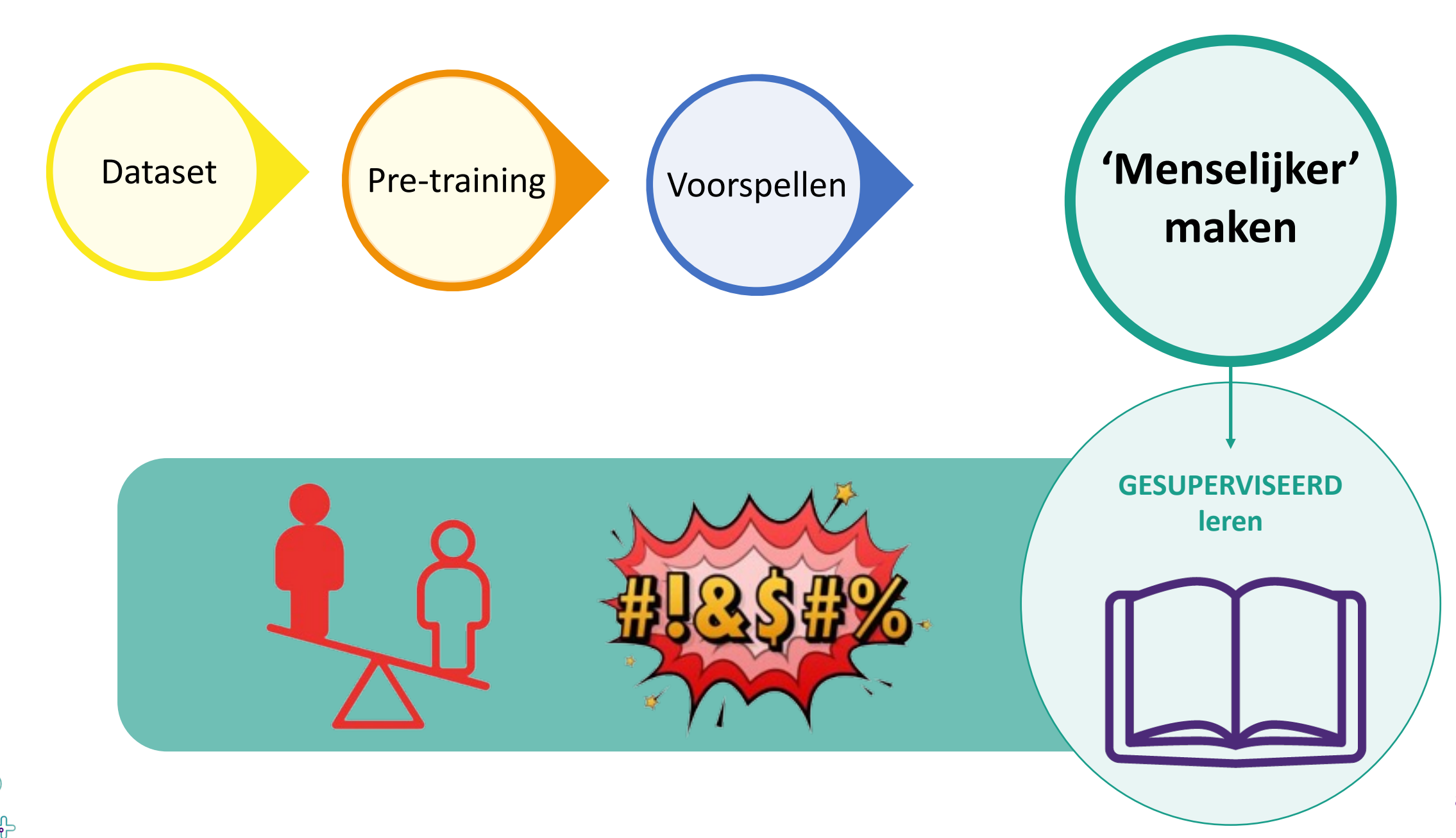

### **Basisoplossing**

- **13 000 vragen werden beantwoord door mensen** 
	- = Een aanvulling op het ongesuperviseerd leerproces om te leren hoe 'menselijke' antwoorden geformuleerd worden.

Het model krijgt menselijke taal als voorbeeld voor het genereren van output in een chatgesprek.

§ **Mensen (leerkrachten) output laten beoordelen. Vergelijk het met een toets waar een score op 10 gegeven wordt.**

#### = Een aanvulling op het versterkend leren dat het model voorheen zelf deed door zichzelf te evalueren (straffen en belonen)

De leerkracht wordt vervangen door een controlesysteem dat getraind is om punten te geven zoals deze 'leerkrachten' dit gedaan hebben.

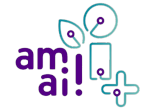

#### **Leerproces**

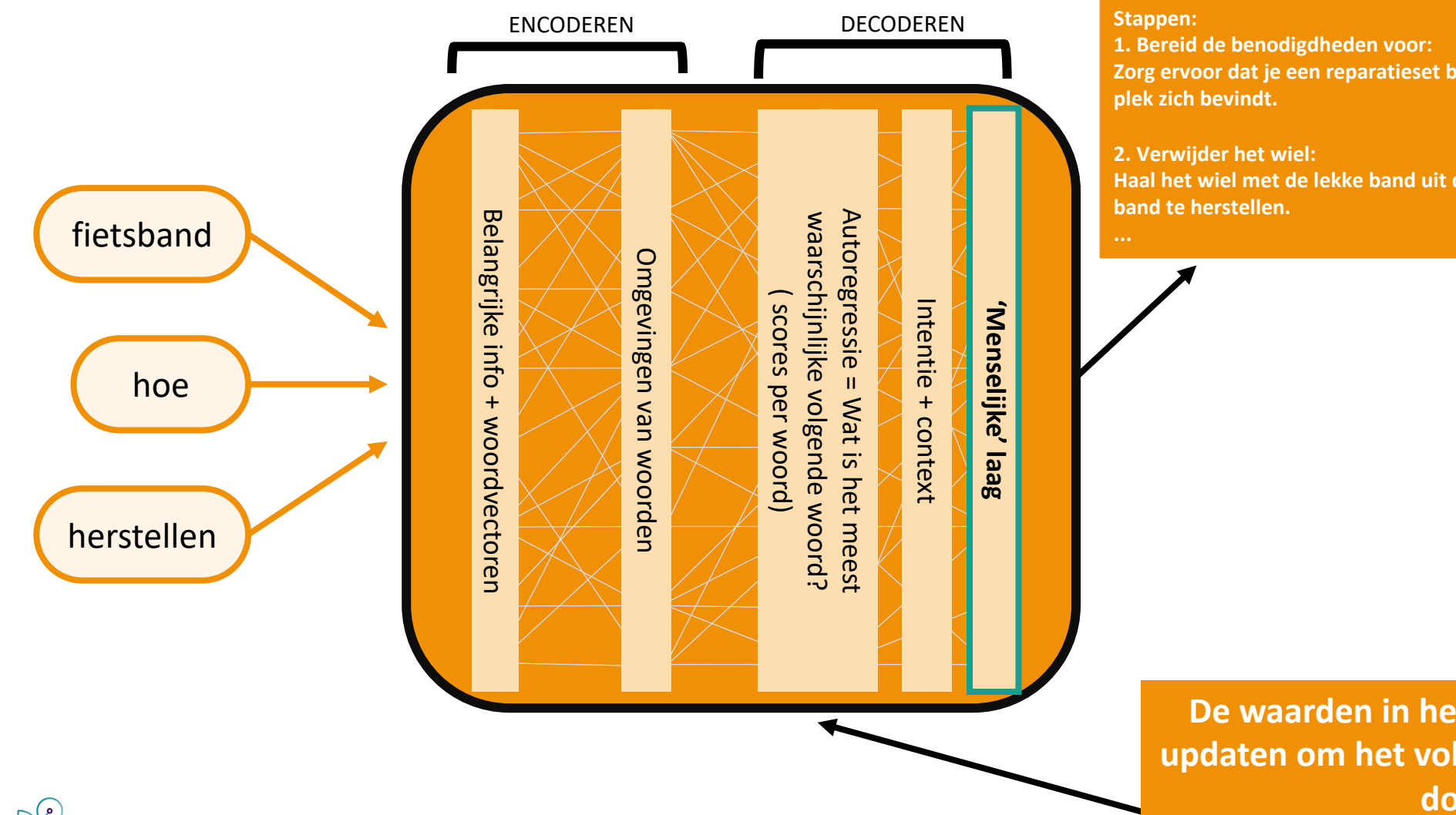

**Het herstellen van een fietsband kan een nuttige vaardigheid zijn voor elke fietser. Hier zijn de algemene stappen om een lekke fietsband te herstellen:**

#### **Benodigdheden:**

• **Fietsband reparatieset (bandenlichters, plakkers, lijm, ventielslangetje)** • **Fietspomp**

**Zorg ervoor dat je een reparatieset bij de hand hebt en dat je weet waar de lekke** 

**Haal het wiel met de lekke band uit de fiets. Dit maakt het gemakkelijker om de** 

Goed zo! Beloning!

**De waarden in het neuraal netwerk updaten om het volgende keer beter te doen**

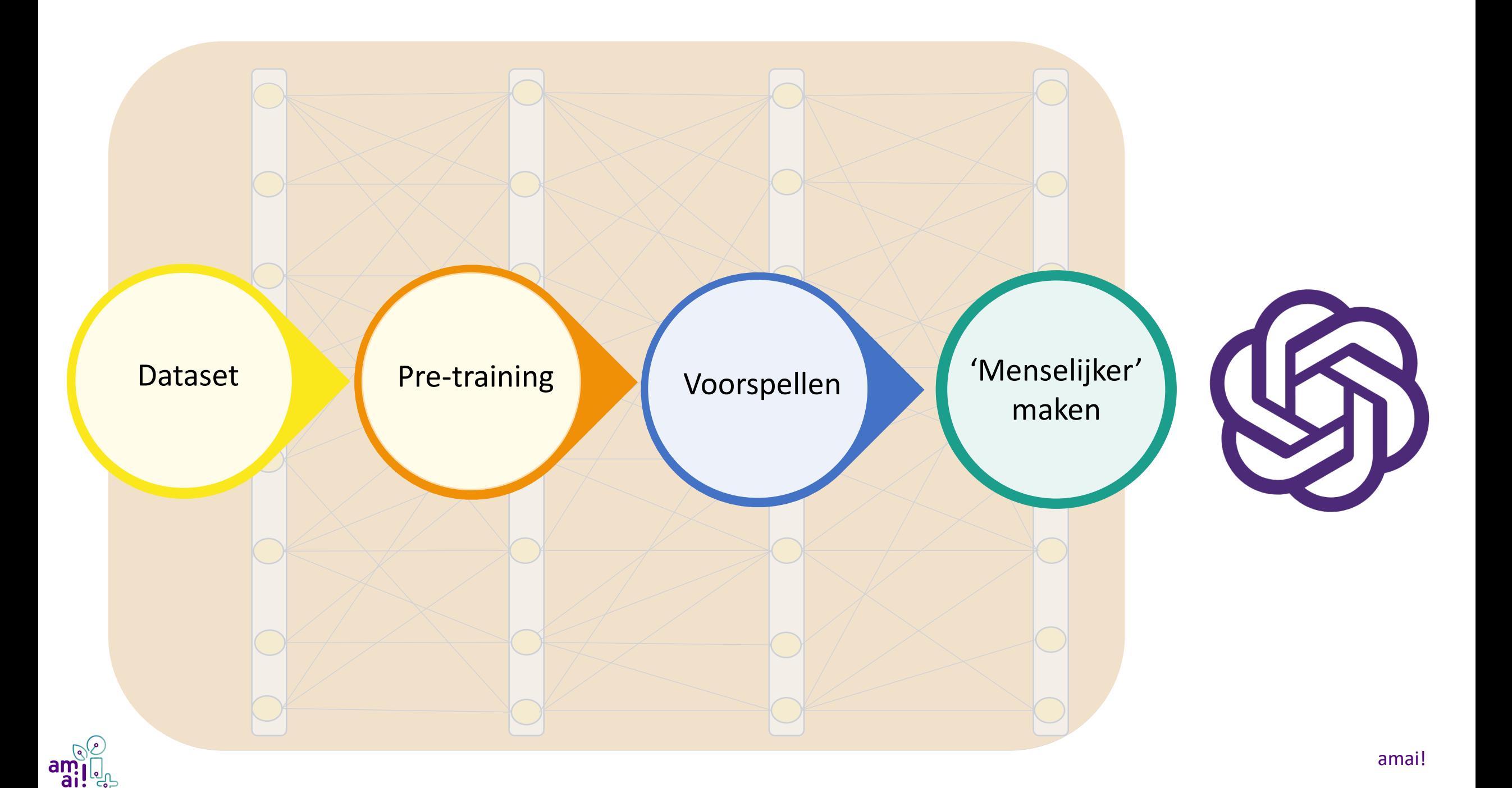

# Wat kan ChatGPT wel/niet ?

# Wat denk je dat ChatGPT nog kan doen?

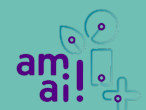

# Kennisontdekking

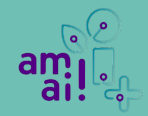

Kennisontdekking Wie is Ada Lovelace ?

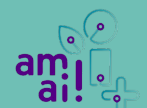

### **Hoe werkt een zoekmachine?**

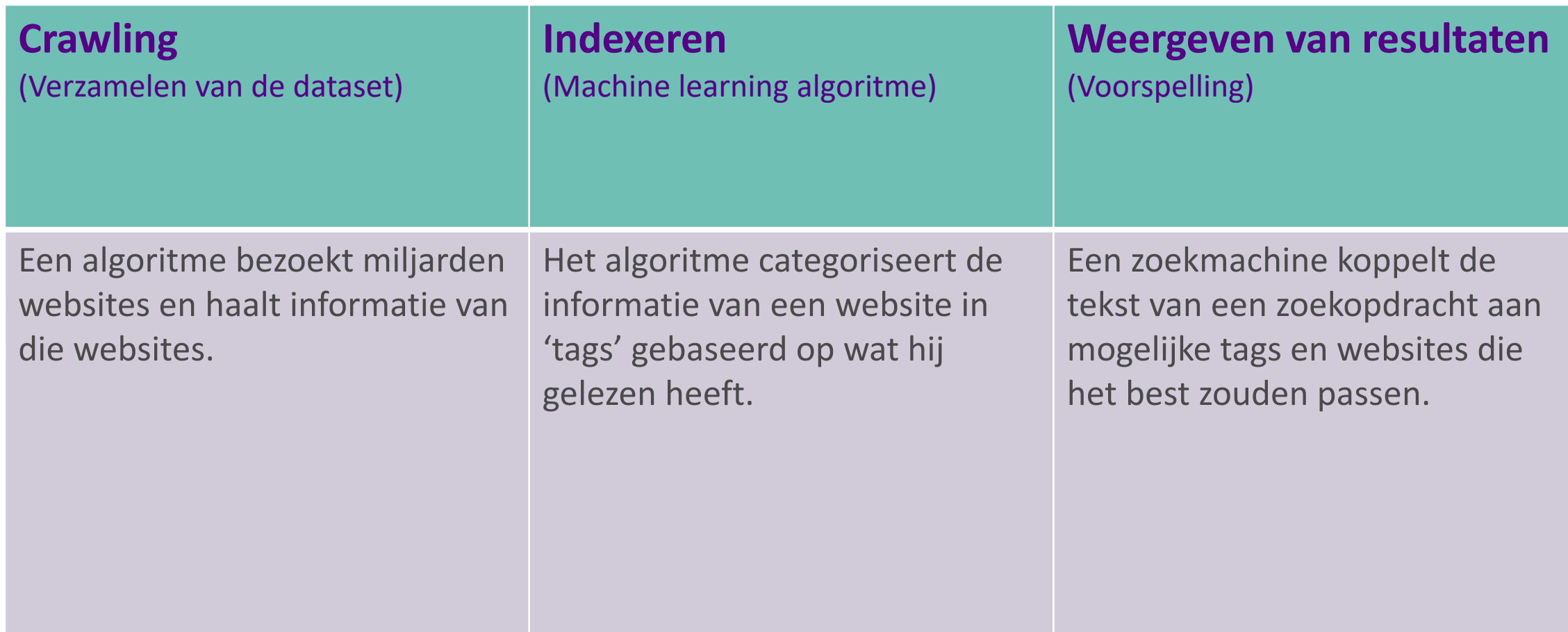

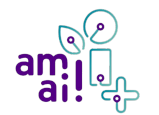

### **Hoe werkt een zoekmachine?**

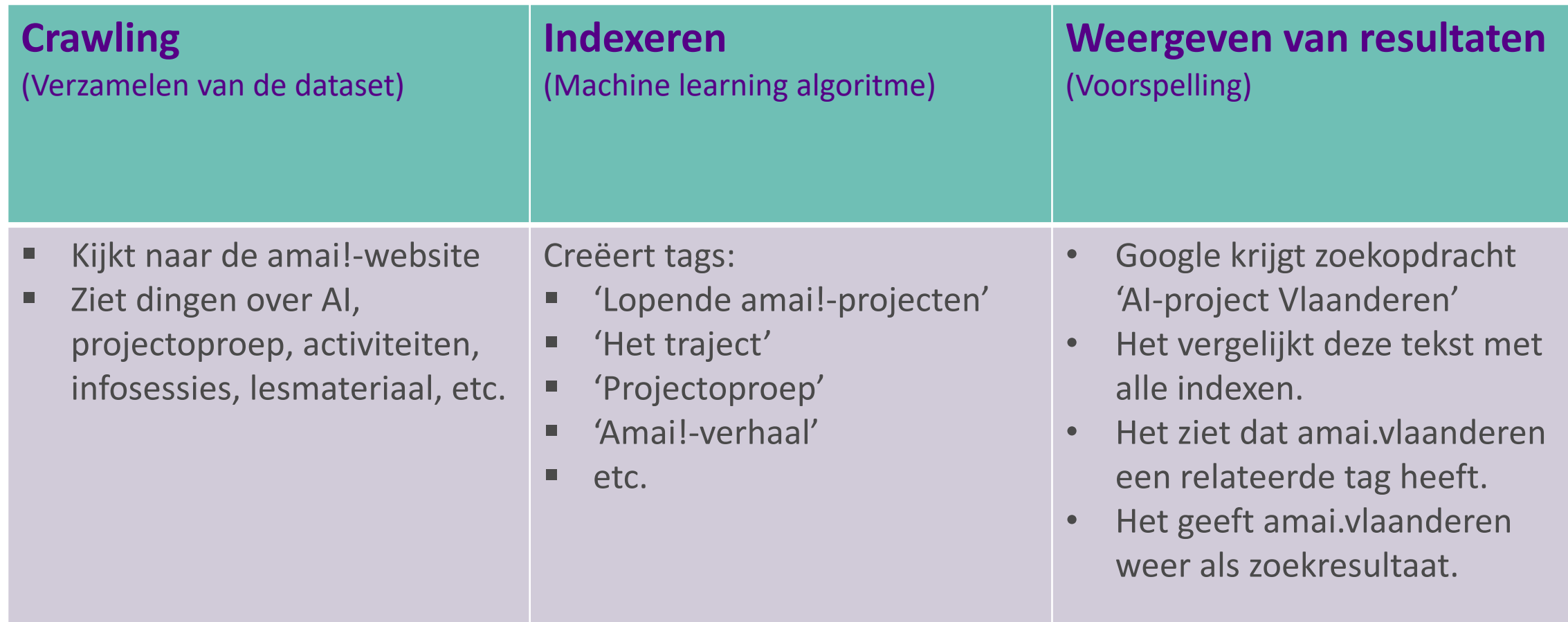

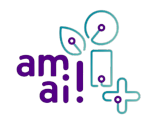

# Hoe kan je deze zoekresultaten gebruiken om een essay te schrijven?

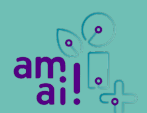

# Wat denkt ChatGPT van Ada Lovelace ?

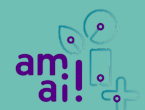

Welke items moet ik inpakken voor een hiking trip.

1

2

3

**Website** - Checklist: Wat heb je nodig om te backpacken?/A.S.Adve...

**Blog** – Paklijst hiking, wat neem je mee als je gaat hiken?/ avontuuropreis

**Blog** – Paklijst hiking, wat neem ik mee op trekking/caersbrt.be

# **Google vs ChatGPT**

Welke items moet ik inpakken voor een hiking trip.

Hier zijn enkele essentiële items die je moet overwegen om in te pakken: rugzak, kaart en kompas, water, voedsel, kleding, schoenen, slaapspullen, verlichting, ...

Wat als het heel erg koud wordt?

Neem bij lage temperaturen deze extra items mee: thermische kledij, geïsoleerde jas, warme muts en handschoenen, gezichtsbescherming, warme slaapzak,...

Een zoekmachine schuimt het internet af op zoek naar artikels die matchen met jouw zoekvraag en voorzien links naar die artikels. Chatbots generen taal om in dialoog te gaan met jou.

# Creativiteit ?

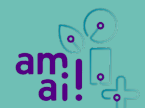

# Creativiteit ?

- § Creëer een nieuw lied over een pizza!
- **B** Maak een nieuwe songtekst!
- Maak een set van nieuwe Pokémon met nieuwe krachten!
- Maak een lied over pizza en ... Pokémon!

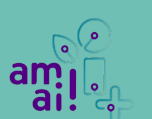

§ ...

#### **Creëer een nieuw lied over een pizza!**

- **1. Ga per groep samenzitten**
- **2. Je krijgt 15 minuten de tijd om je songtekst uit te schrijven**

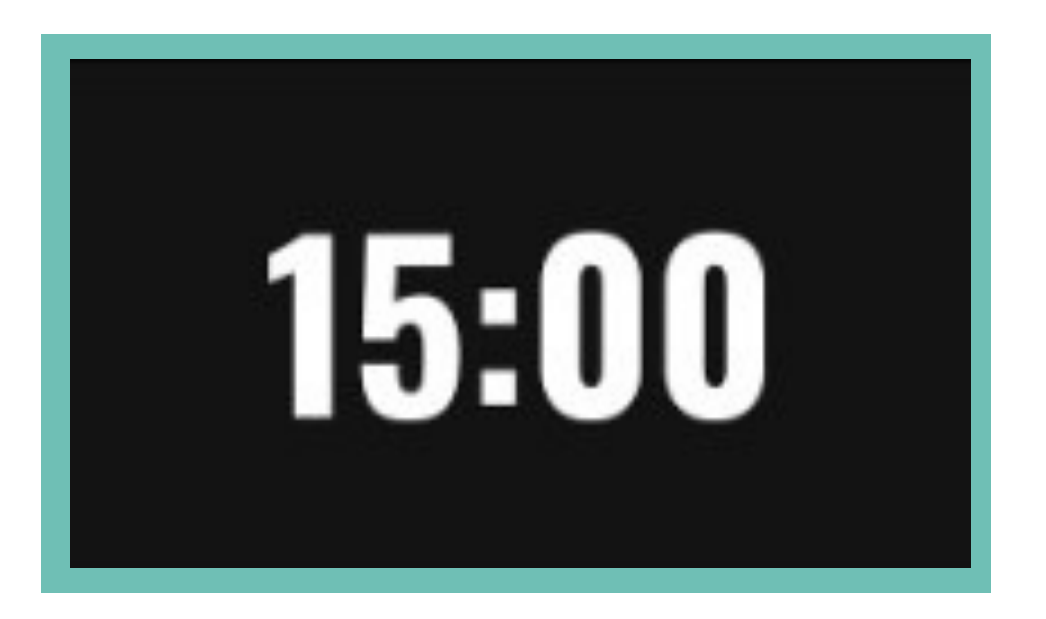

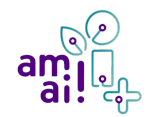

# Wat zijn de beperkingen van ChatGPT ?

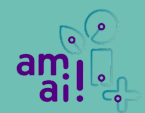

ChatGPT kan **onjuiste** antwoorden geven:

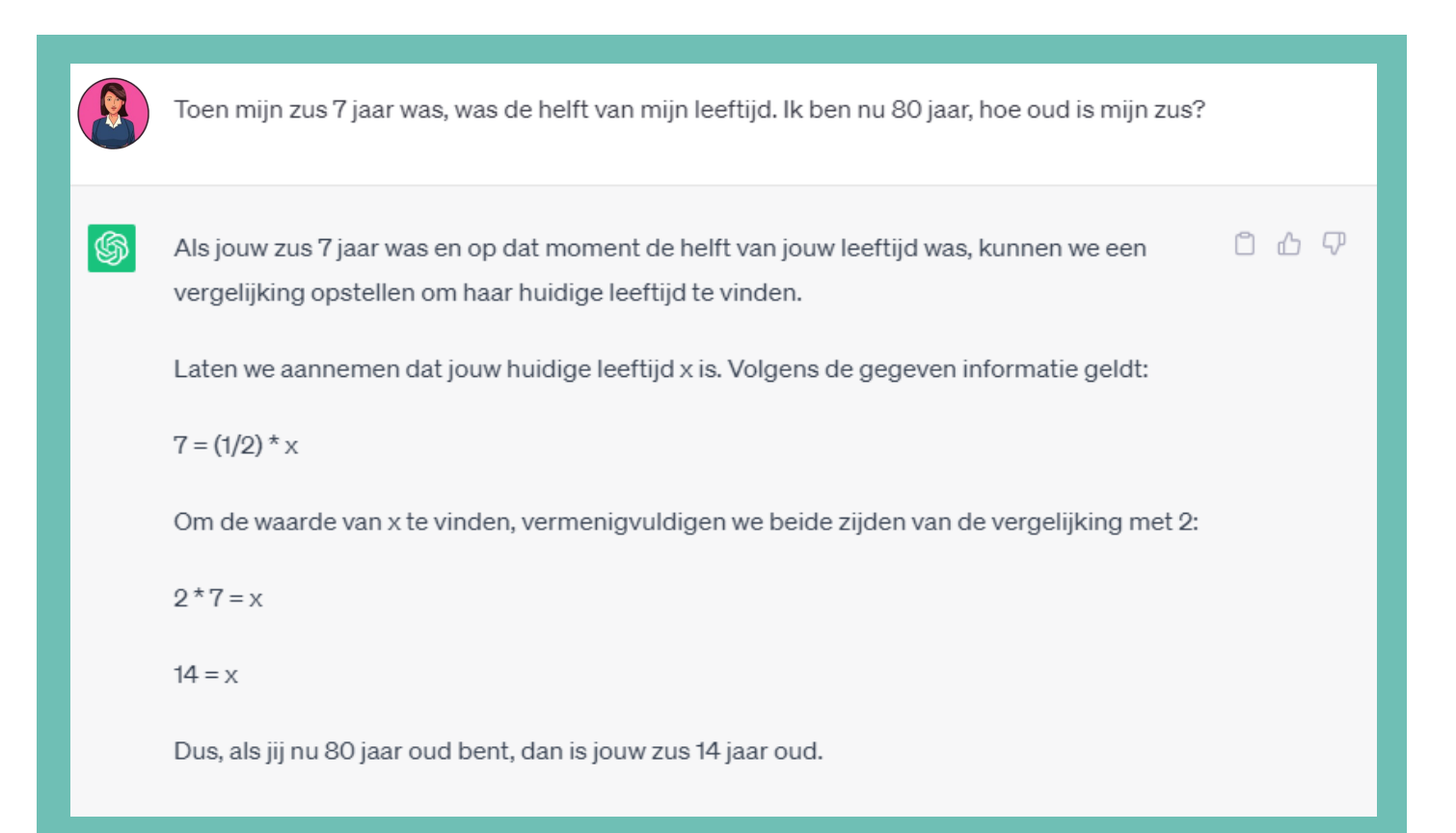

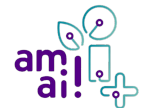

ChatGPT heeft niet de creativiteit die een mens wel bezit.

Terwijl ChatGPT tekst kan genereren op basis van patronen en structuren die het geleerd heeft o.b.v. trainingsdata, is het niet in staat om originele ideeën te creëren of op een creatieve manier probleemoplossend te denken, zoals mensen dat kunnen.

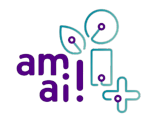

ChatGPT kent geen recente gebeurtenissen:

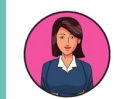

Wat is de stand van zaken in de oorlog tussen Rusland en Oekraïne?

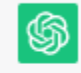

n <u>a</u>n op Als Al-model, gebaseerd op GPT-3.5, heb ik een kennisstop van september 2021 en ik kan geen realtime updates geven over specifieke gebeurtenissen. Op dat moment waren er aanhoudende spanningen tussen Rusland en Oekraïne, met name in de regio Oost-Oekraïne, waar gewapende conflicten en territoriale geschillen plaatsvonden.

Om de meest recente stand van zaken in de situatie tussen Rusland en Oekraïne te krijgen, raad ik je aan om het nieuws te volgen via betrouwbare nieuwsbronnen zoals internationale nieuwsorganisaties, kranten en officiële verklaringen van de betrokken landen en internationale organisaties. Deze bronnen zullen je voorzien van de meest actuele en gedetailleerde informatie over de situatie in dat gebied.

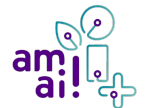

Sommige antwoorden van ChatGPT kunnen een bias hebben door de dataset waarop het getraind is of door de mensen die de originele algoritmen hebben geschreven en feedback gegeven hebben.

Als er bijvoorbeeld wordt gevraagd naar vooraanstaande wetenschappers in de geschiedenis, bevat het antwoord uitsluitend wetenschappers uit Europa of Noord-Amerika, en voornamelijk mannen.

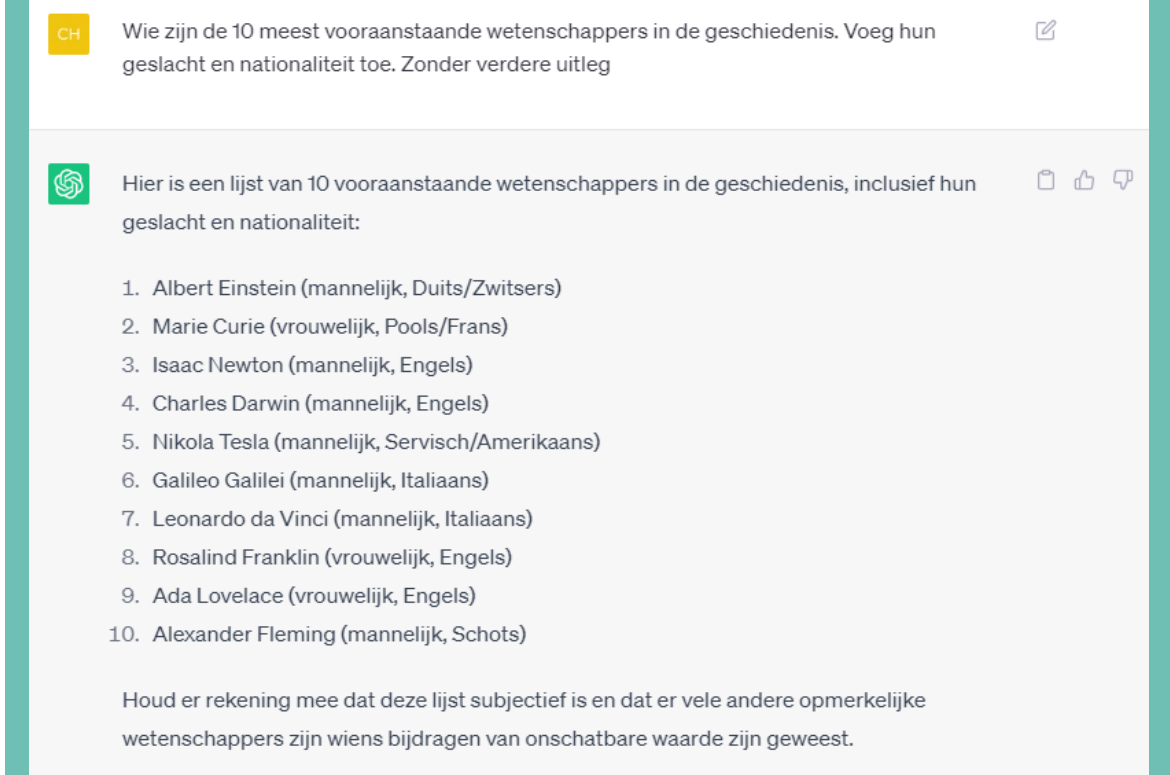

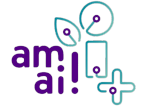

# ChatGPT

# Goed of slecht ?

#### **Hoi, ChatGPT ...**

- 1. Vertel een mop over een leerkracht die (naam) heet ...
- 2. Vertel een mop over **mijn** leerkracht die (naam) heet ...

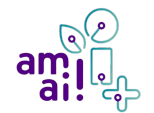

# Op welke manier zou je ChatGPT kunnen gebruiken?

- **E** Hoe kan ChatGPT jou helpen?
- Hoe kan ChatGPT anderen helpen in hun beroep?
- **Zijn er mogelijke schadelijke gevolgen voor zowel jou als** anderen?

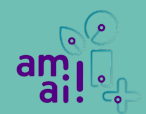

#### **Voordelen en risico's van ChatGPT**

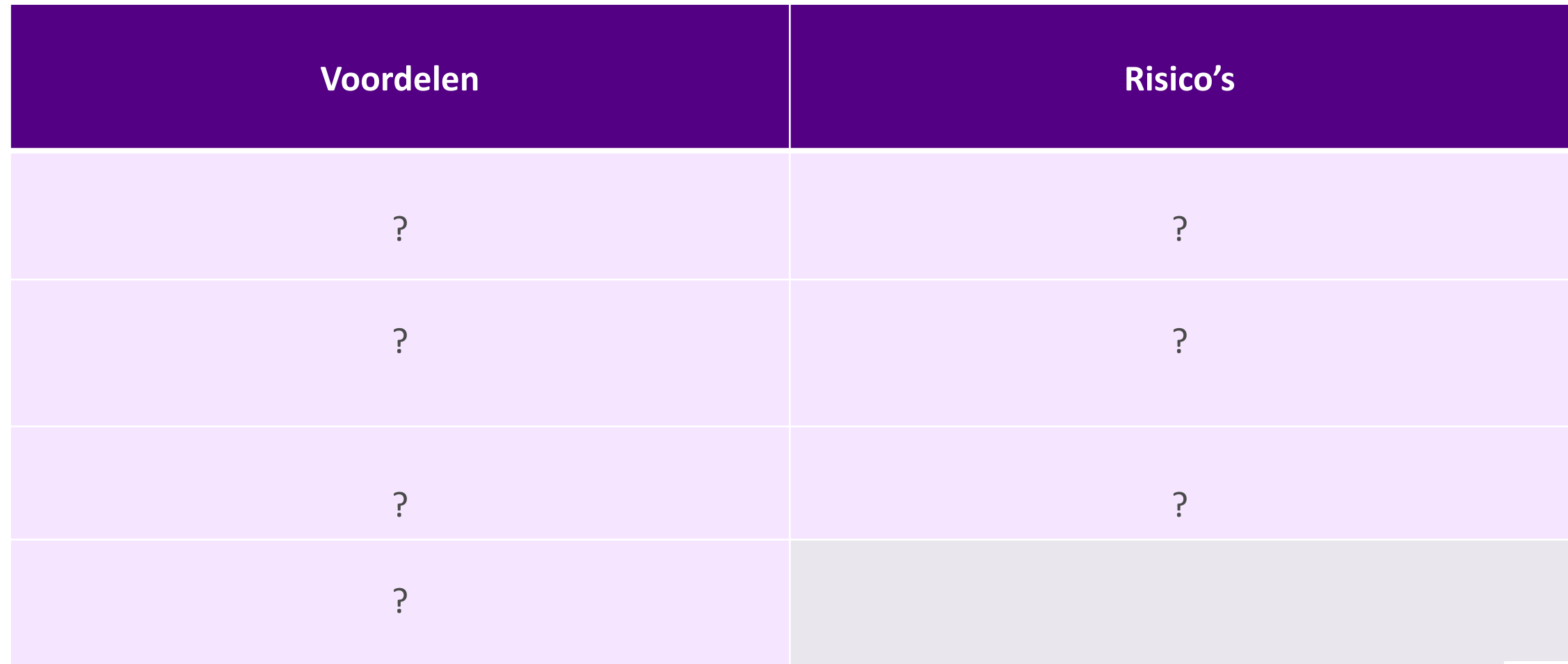

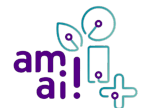

### **Voordelen en risico's van ChatGPT**

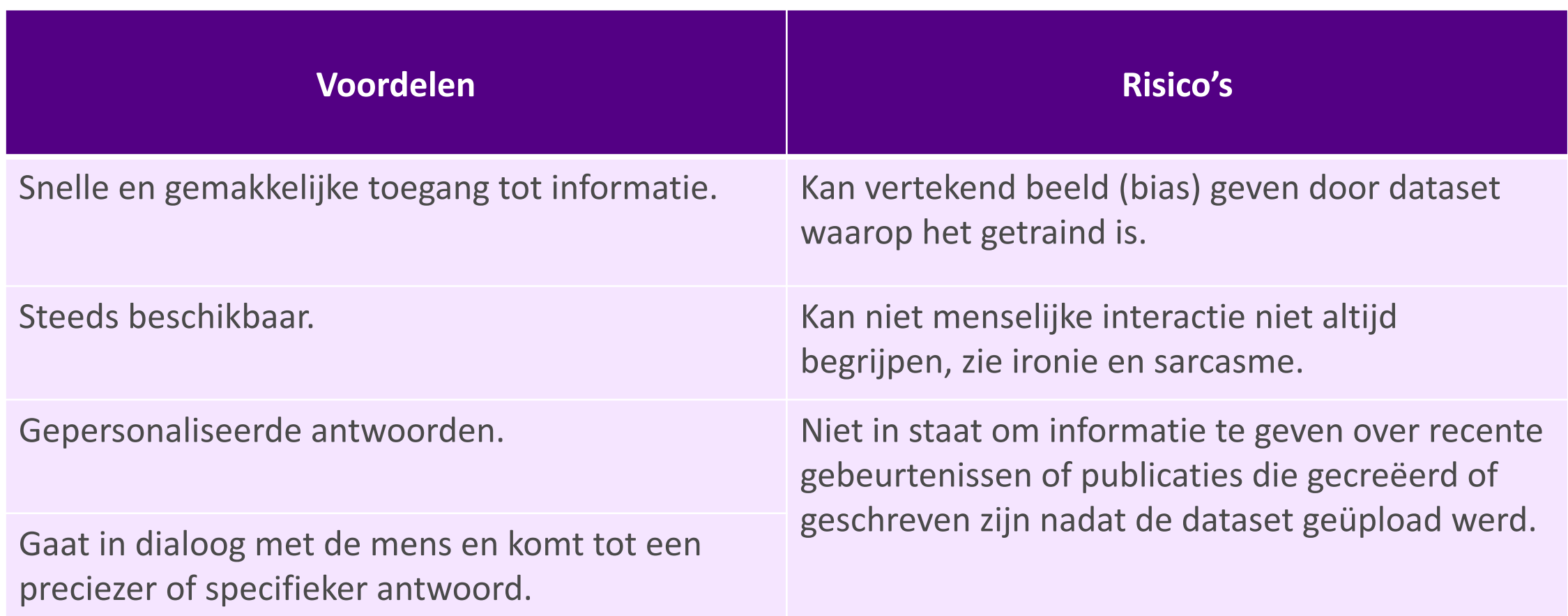

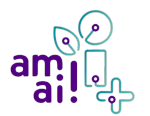

# Impact van AI (zoals ChatGPT) op jobs ?

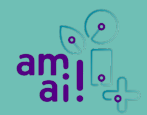

#### **Impact van AI op jobs**

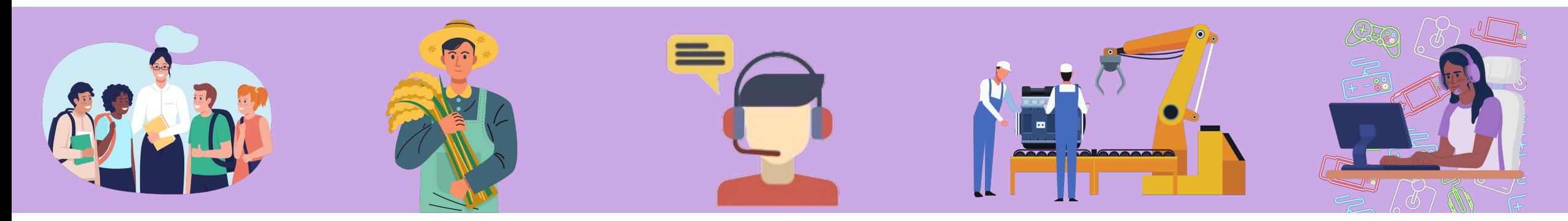

Wat is de mogelijke **positieve** impact op de job? Wat is de mogelijke **negatieve** impact op de job?

Suggestie voor een goede, optimale invulling van de job waarbij **mens en AI** hand in hand gaan?

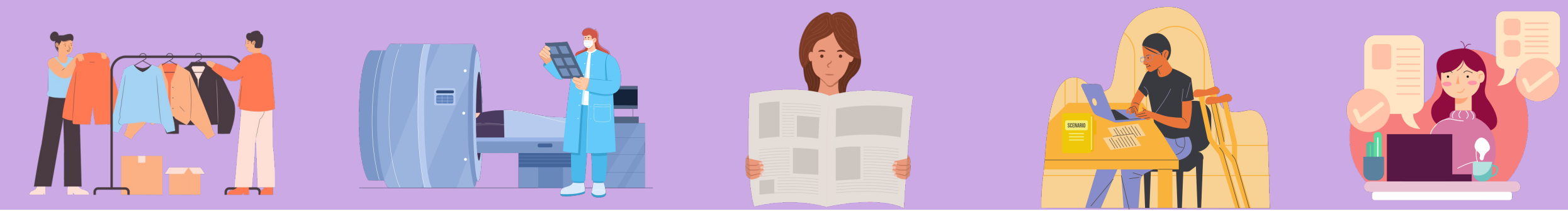

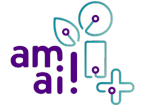

#### **Impact van AI op jobs**

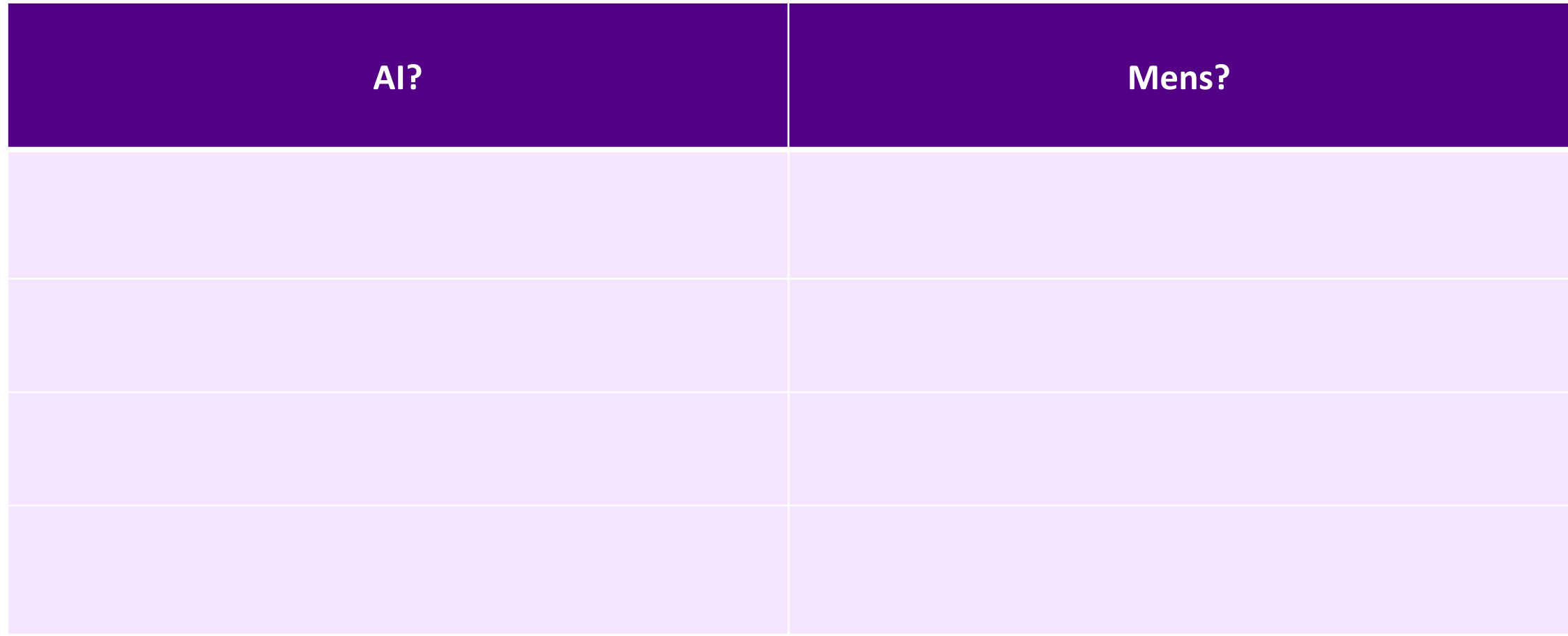

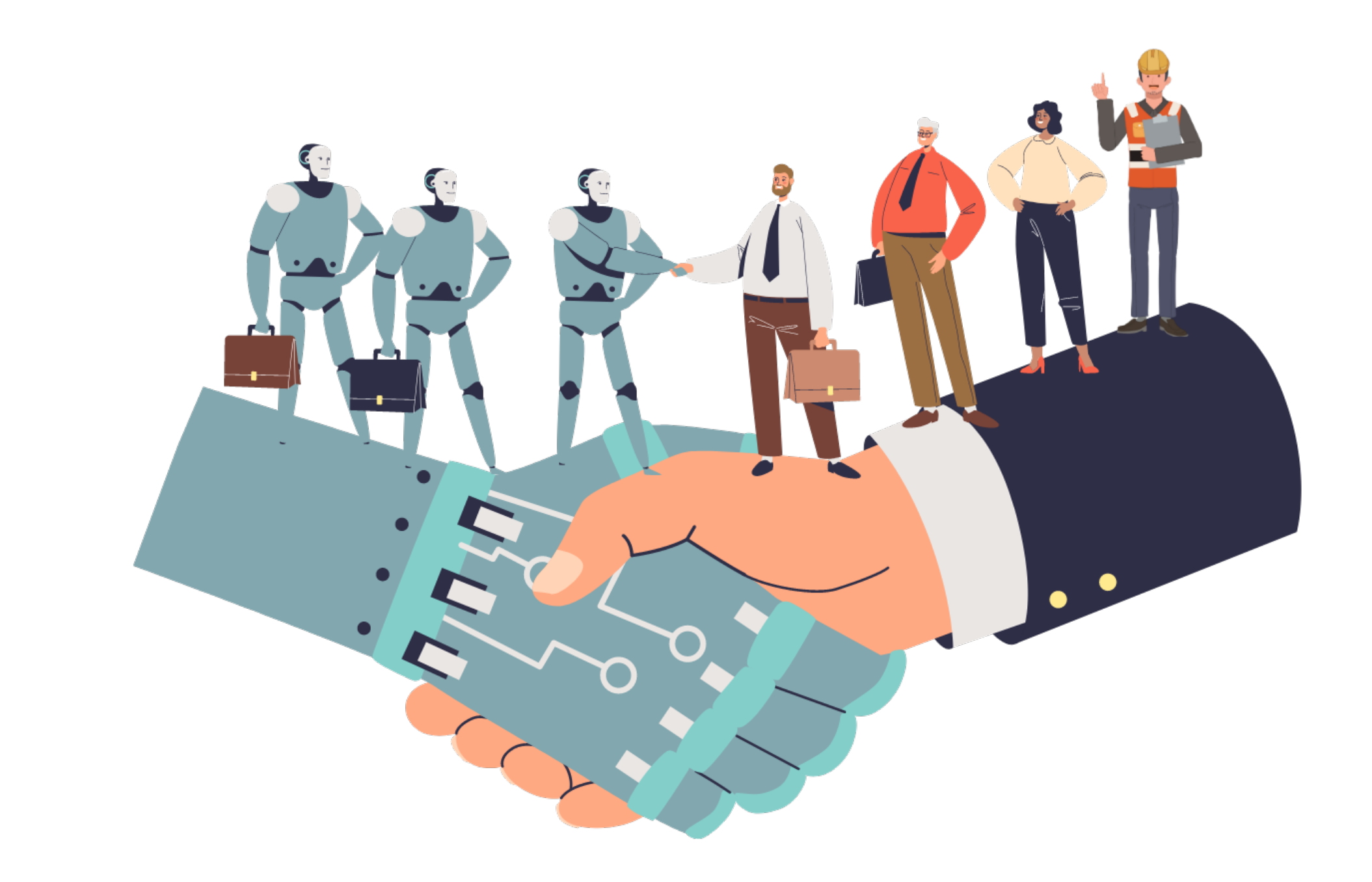

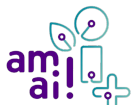

# Hoe kan ChatGPT gebruikt worden op school ?

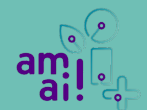

# Op welke manier is het gebruik van ChatGPT anders dan het gebruik van een rekenmachine voor vraagstukken ?

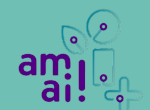

# ChatGPT op onze school ?

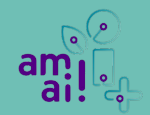

### **Activiteit: beleidsontwerp**

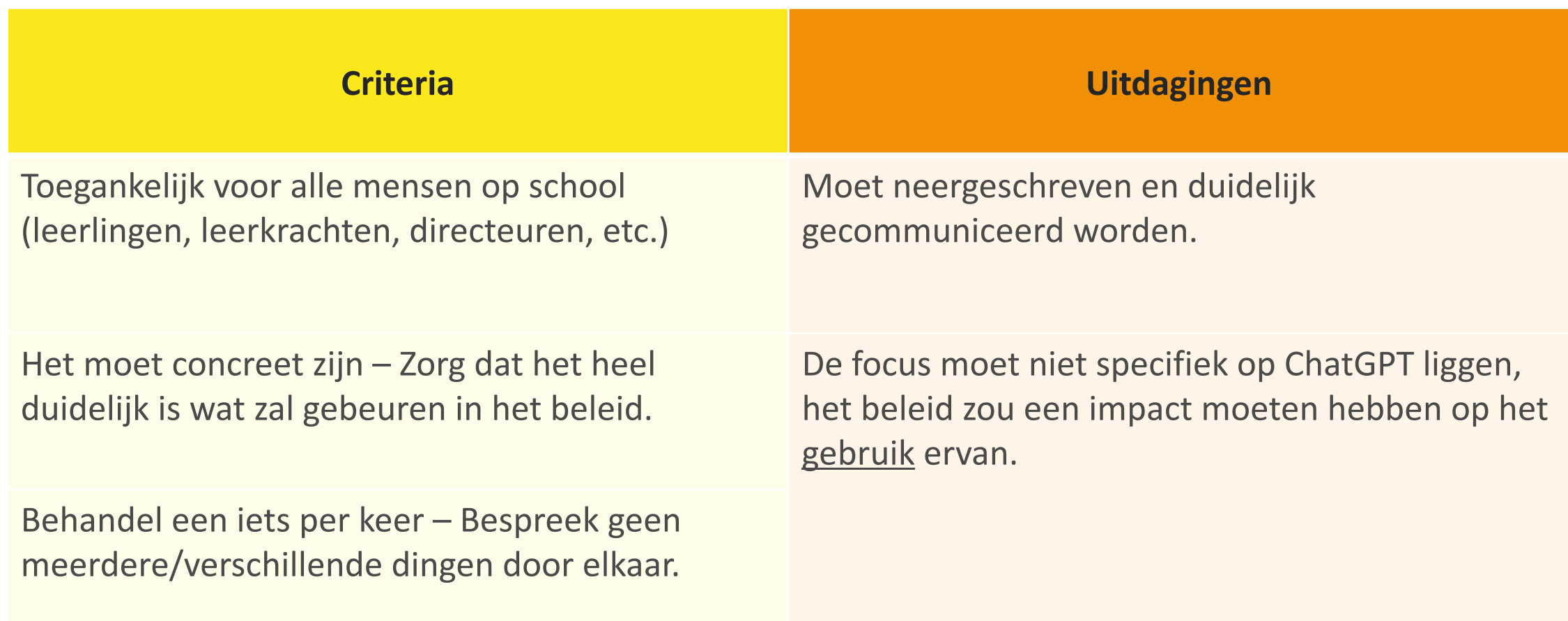

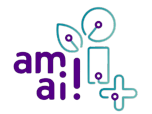

#### **Activiteit: beleidsontwerp**

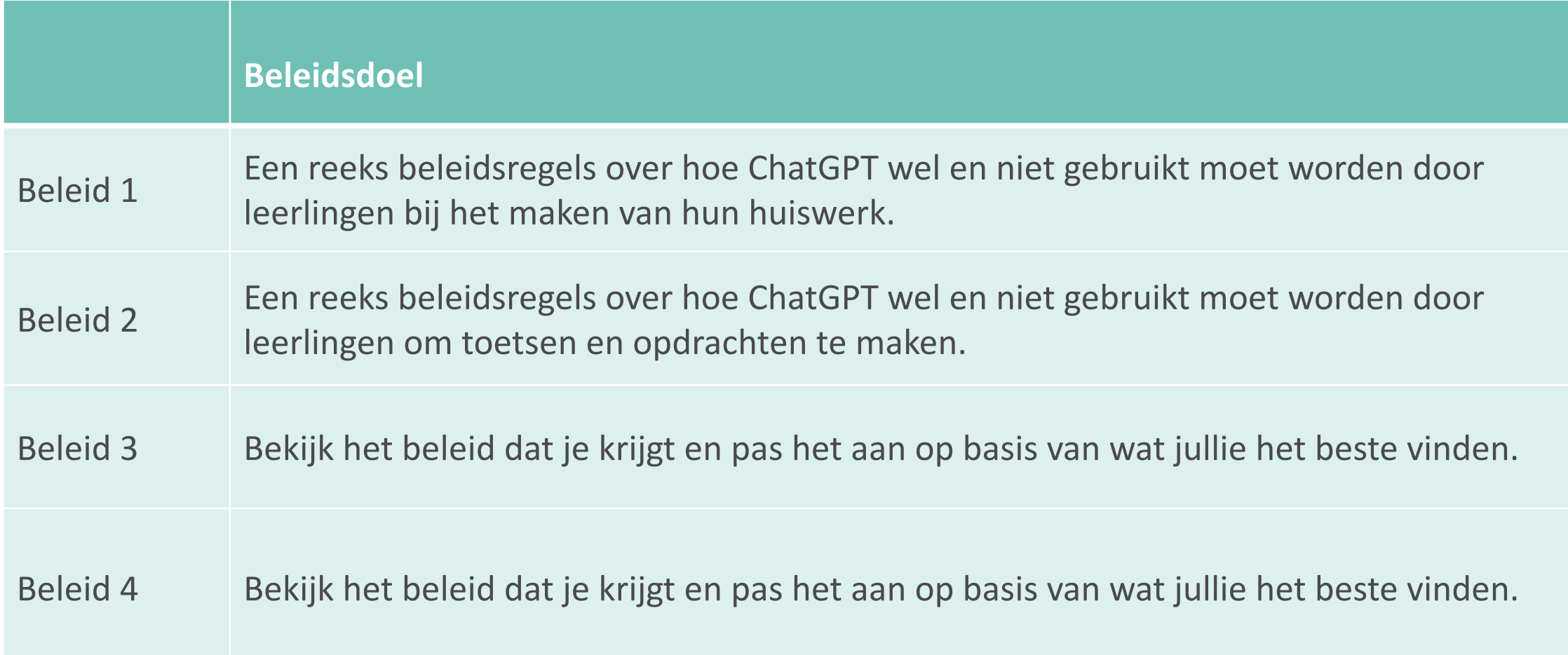

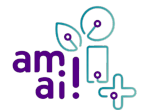

# Beleidsaanbevelingen ?

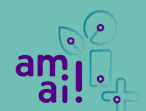
## Hoe waren de antwoorden van ChatGPT vergeleken met de antwoorden van klasgenoten?

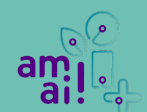

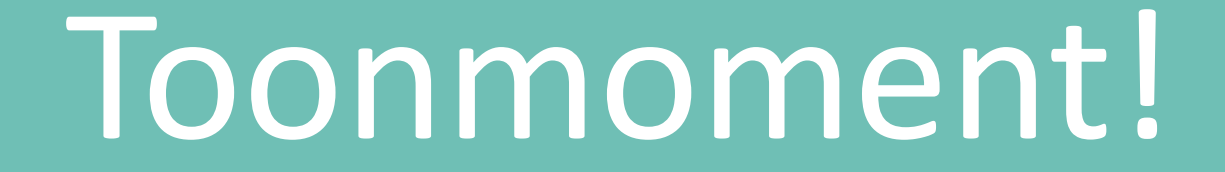

## **Geïnspireerd op het curriculum ontwikk**

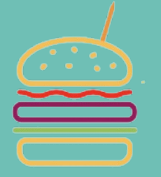

responsible AI computational act

Powered by<br>I<sup>I</sup>III | **RAJISE** *E214ARNIN* 

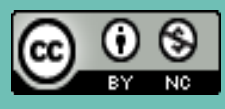

Licensed under a Creative Commons Attribution-NonCommercial 4.0

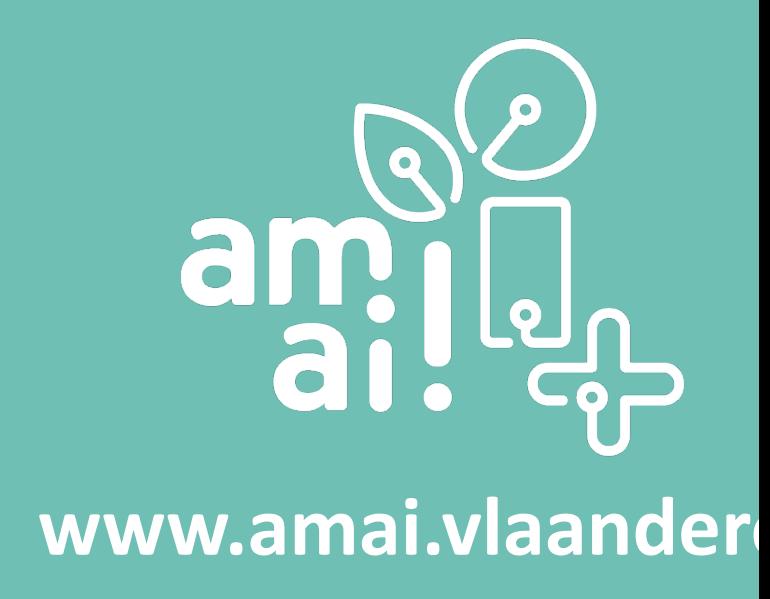